## МІНІСТЕРСТВО ОСВІТИ І НАУКИ УКРАЇНИ СХІДНОУКРАЇНСЬКИЙ НАЦІОНАЛЬНИЙ УНІВЕРСИТЕТ ІМ. В. ДАЛЯ ФАКУЛЬТЕТ ІНФОРМАЦІЙНИХ ТЕХНОЛОГІЙ ТА ЕЛЕКТРОНІКИ КАФЕДРА КОМП'ЮТЕРНИХ НАУК ТА ІНЖЕНЕРІЇ

До захисту допускається Завідувач кафедри \_\_\_\_\_\_\_\_\_\_\_\_\_\_ Скарга-Бандурова І.С.  $\begin{array}{ccccc}\n\kappa & \rightarrow & \quad & 20 & \text{p}.\n\end{array}$ 

## **ДИПЛОМНИЙ ПРОЕКТ (РОБОТА) БАКАЛАВРА**

## **ПОЯСНЮВАЛЬНА ЗАПИСКА**

## НА ТЕМУ:

## **Комплексна тема: Навчальна підсистема спеціалізованого комп'ютерного тренажеру**

Освітньо-кваліфікаційний рівень "бакалавр" Спеціальність 6.050102 – "комп'ютерна інженерія"

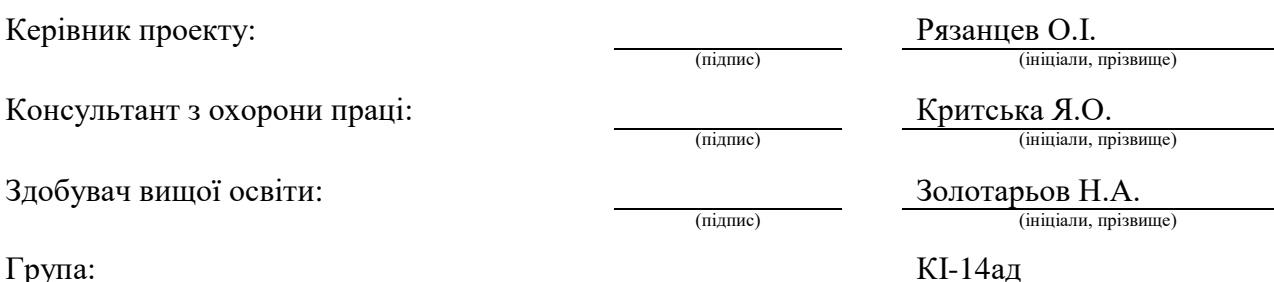

## МІНІСТЕРСТВО ОСВІТИ І НАУКИ УКРАЇНИ

## СХІДНОУКРАЇНСЬКИЙ НАЦІОНАЛЬНИЙ УНІВЕРСИТЕТ ІМЕНІ ВОЛОДИМИРА ДАЛЯ

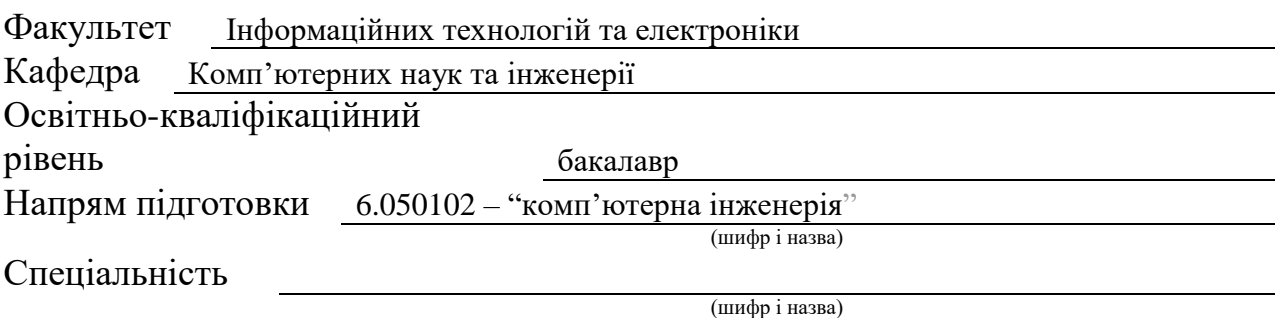

#### **ЗАТВЕРДЖУЮ:**

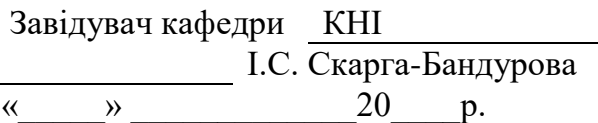

## **З А В Д А Н Н Я НА ДИПЛОМНИЙ ПРОЕКТ (РОБОТУ) БАКАЛАВРА**

Золотарьову Назару Антоновичу

(прізвище, ім'я, по батькові)

1. Тема роботи Комплексна тема: Навчальна підсистема спеціалізованого комп'ютерного тренажеру

керівник проекту (роботи) Рязанцев Олександр Іванович, д.т.н., проф.

(прізвище, ім'я, по батькові, науковий ступінь, вчене звання) затверджені наказом вищого навчального закладу від " " 201 р. №

2. Термін подання студентом роботи 16.06.2018 3. Вихідні дані до роботи матеріали переддипломної практики, підходи до

організації комп'ютерних тренажерів промислового устаткування

4. Зміст розрахунково-пояснювальної записки (перелік питань, які потрібно розробити) Аналіз предметної галузі та постановка задачі, вибір засобів розроблення комп'ютерного тренажеру, проектування підсистеми перевірки знань, охорона праці

5. Перелік графічного матеріалу (з точним зазначенням обов'язкових креслень) Електронні плакати

# 6. Консультанти розділів проекту (роботи)

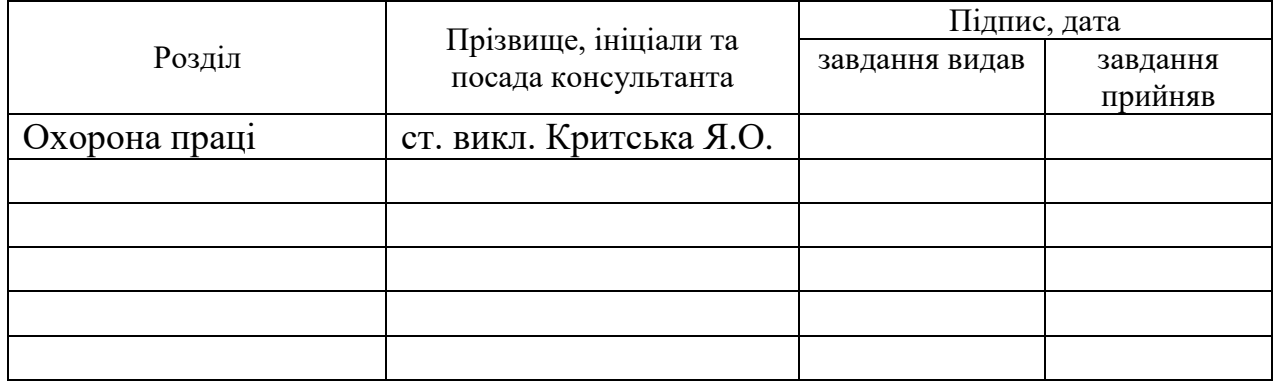

## 7. Дата видачі завдання 30.04.2018

Керівник

Завдання прийняв до виконання

(підпис)

(підпис)

# **КАЛЕНДАРНИЙ ПЛАН**

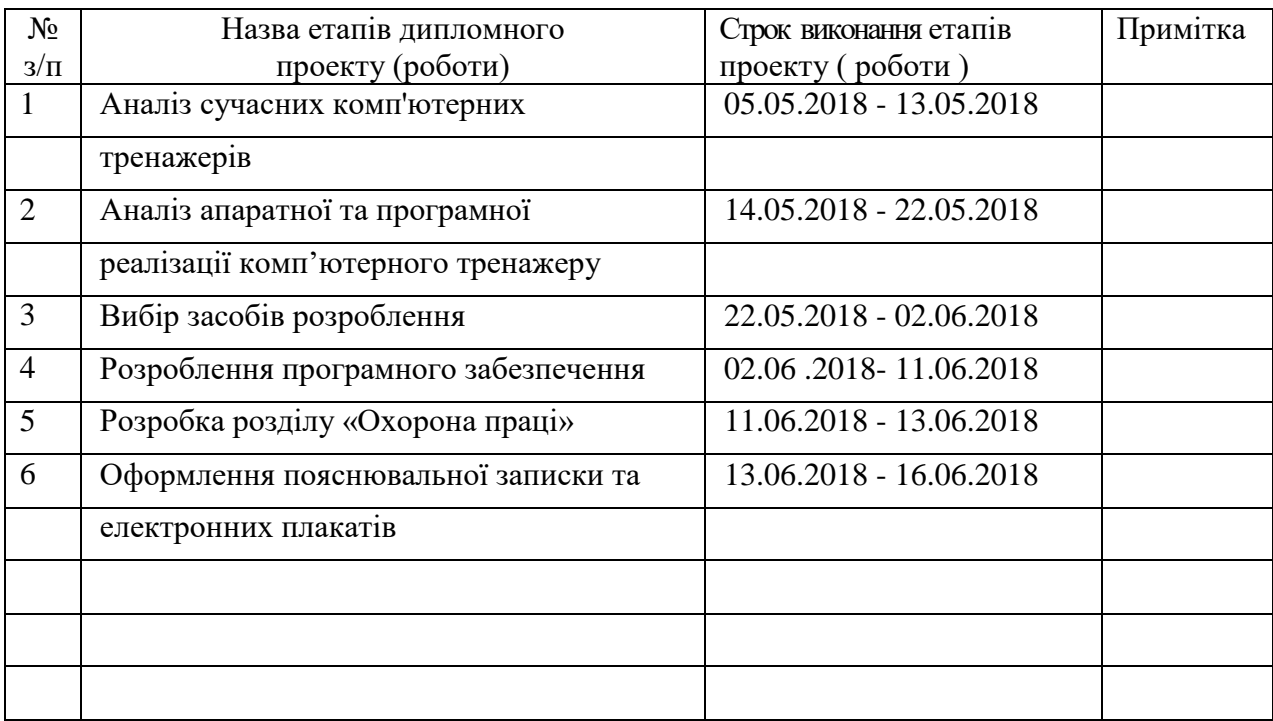

Здобувач вищої освіти <u>данина (підпис</u>)

Золотарьов Н.А.<br>
(прізвище та ініціали)

**Керівник** (підпис) Рязанцев О.І. (прізвище та ініціали)

#### **РЕФЕРАТ**

Пояснювальна записка до дипломного проекту: 87 с., 9 рис., 10 табл., 25 джерел, 18 електронних плакатів.

Об'єкт розробки: комп'ютерний тренажер з локалізації і ліквідації аварійних ситуацій.

Мета роботи: розроблення підсистеми перевірки знань.

У проекті виконано: огляд принципів проектування та застосування комп'ютерних тренажерів технологічних процесів, аналіз існуючих на вітчизняному та закордонному ринках тренажерів по планам локалізації та ліквідації аварійних ситуацій, вибір програмно-апаратних засобів реалізацій підсистеми перевірки знань.

# КОМП'ЮТЕРНИЙ ТРЕНАЖЕР**,** ТЕХНОЛОГІЧНИЙ ПРОЦЕС**,**  СТАНЦІЯ ІНСТРУКТОРА, СТАНЦІЯ ОПЕРАТОРА, ПІДСИСТЕМА

Умови одержання дипломного проекту: СНУ ім. В. Даля, пр. Центральний 59-А, м. Сєвєродонецьк, 93400.

# **ЗМІСТ**

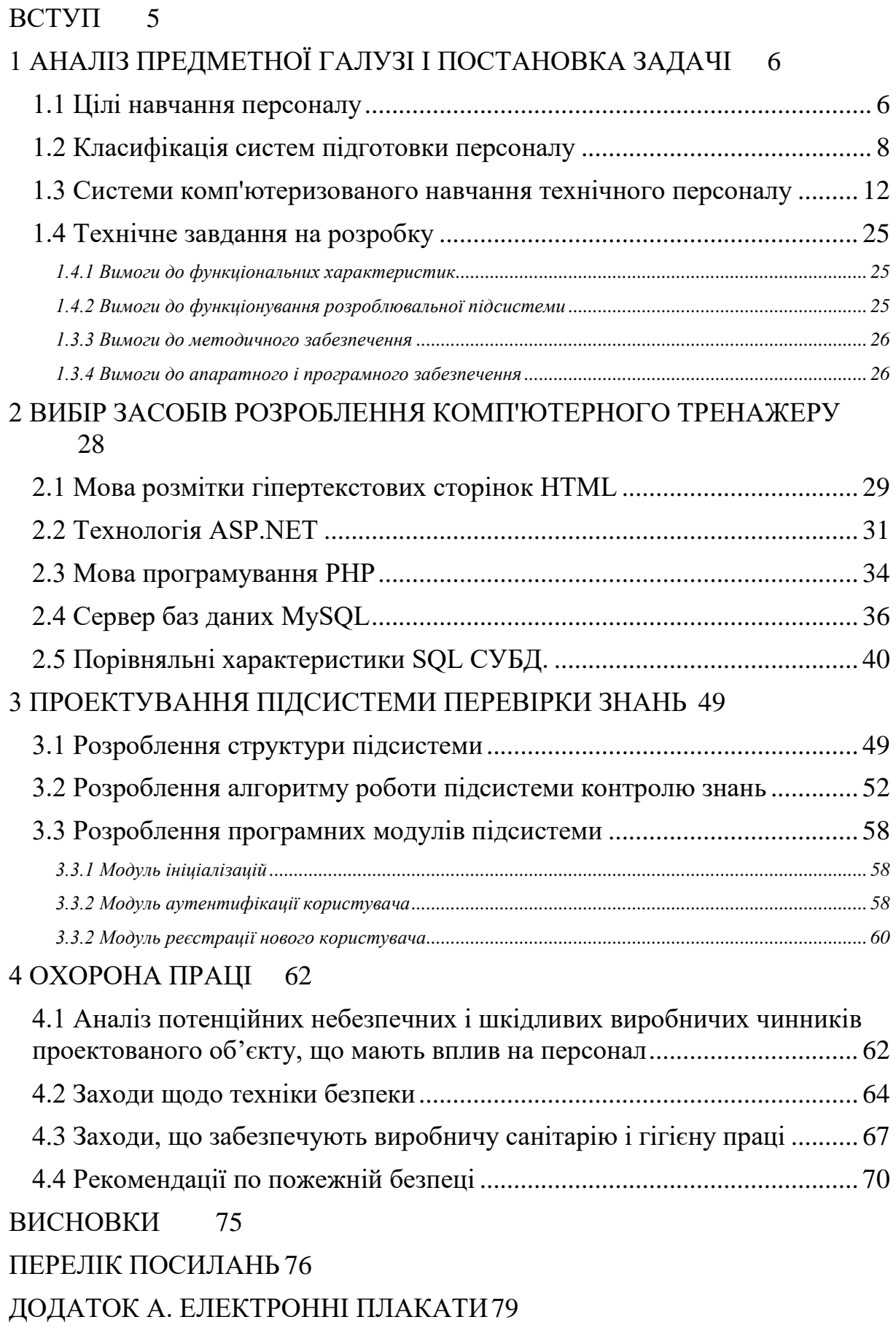

#### **ВСТУП**

<span id="page-5-0"></span>У цей час в Україні діє ряд великих хімічних підприємств першої категорії небезпеки, виробництва котрих є екологічно-небезпечним. Серед них: ЗАТ "Сєвєродонецьке об'єднання Азот", Одеський припортовий завод, ВАТ "Концерн "Стірол", ВАТ "Дніпроазот", ВАТ "Азот" (м.Черкаси), Харківський коксохімічний завод та інші. З урахуванням специфіки роботи подібних підприємств, в Україні прийнято Закон «Про об'єкти підвищеної небезпеки», який регламентує первинне та повторне навчання технічного персоналу, як у традиційній формі, так і з використанням інформаційних технологій. Внутрішні правила провідних хімічних компаній світу (BASF, DCC, Bayer AG) передбачають обов'язковий відновний курс після тривалої відсутності практики з будь-якої причини.

При впровадженні у виробничі процеси ПрАТ "Сєвєродонецьке об'єднання Азот" удосконаленого обладнання з автоматичним керуванням, трудова діяльність та зміст виробничого навчання персоналу значно ускладнилися. Доцільність застосування автоматизованих навчальних систем технічного персоналу обумовлюється наступними головними факторами: по-перше, засобами автоматизованих навчальних систем та комп'ютерних тренажерів можливе навчання та імітація роботи на дорогих, складних і небезпечних установках, тренування на яких пов'язане з певним ризиком, особливо в початковий період навчання; по-друге, використання автоматизованих навчальних систем дозволить подавати персоналу додаткову інформацію про слушність трудових дій, що зменшить ймовірність помилковий дій.

Тому метою дипломного проекту є розроблення тренажера, що сприяє підвищенню якості навчання, що надалі приведе до зменшення аварійних ситуацій у хімічній галузі.

## <span id="page-6-0"></span>**1 АНАЛІЗ ПРЕДМЕТНОЇ ГАЛУЗІ І ПОСТАНОВКА ЗАДАЧІ**

В останні роки успіхи ключових інформаційних технологій створили унікальну можливість реалізовувати комп'ютерне моделювання найскладніших динамічних процесів в інтерактивному імітаційному режимі, коли реакції процесу, що моделюється, на зміну зовнішніх умов або втручання експериментатора протікають у реальному часі. Насамперед такі імітаційні моделі стали основою створення комп'ютерних тренажерів для навчання персоналу екологічно-небезпечних технологічних процесів, причому значні витрати на створення таких систем окупалися завдяки якісно новим можливостям тренінгу, що суттєво підвищує технологічну безпеку і ефективність керування технологічними процесами.

## <span id="page-6-1"></span>**1.1 Цілі навчання персоналу**

Основна мета навчання персоналу – передати знання, виробити навички та уміння для забезпечення кваліфікації, яка дозволить якісно виконувати покладені на персонал функції і задачі в процесі розробки, виробництва і постачання продукції виробництва [1].

Навчання (підготовка, перепідготовка і підвищення кваліфікації) здійснюється по двом напрямкам: професійна підготовка і перепідготовка; навчання в галузі забезпечення якості продукції.

Професійна підготовка і перепідготовка спрямовані на підвищення рівня і відновлення професійних знань, умінь і навичок персоналу об'єднання, а також на забезпечення відповідності кваліфікації кожного працівника рівню складності виконуваної їм роботи. При цьому вирішуються наступні задачі:

– поповнення знань фахівців з вищою і середньою спеціальною освітою відповідно до досягнень науково-технічного прогресу;

– підготовка (перепідготовка) кадрів для нових напрямків діяльності, по яких у навчальних закладах ще не випускають фахівців;

– безперервне відновлення і поповнення знань фахівців після закінчення навчальних закладів.

Підприємства хімічної промисловості відносяться до об'єктів першої категорії небезпеки. Складність керування технологічними установками таких підприємств, висока вартість обладнання, підвищена відповідальність за безпечне функціонування екологічно небезпечних виробництв висувають підвищені вимоги до рівня підготовки технічного (особливо оперативного і чергового) персоналу. Процес підготовки технічного персоналу на реальних об'єктах пов'язаний із загрозою життю людину на робочому майданчику і можливістю аварії при вивченні і відпрацьовуванню навичок управління об'єкта підвищеної небезпеки.

Для придбання практичних навичок безпечного виконання робіт, попередження аварій і ліквідації їх наслідків, увесь технічний персонал (оперативний, черговий, ремонтний) проходить курс підготовки з використанням сучасних технічних засобів навчання і відпрацьовування навичок (інформаційно-довідкові системи, тренажери, навчальнотренувальні полігони і т.д.).

Із цією метою підприємства хімічної промисловості з екологічнонебезпечними виробництвами повинні мати засоби навчання, що містять дані про установку, технологічні схеми, технологічний регламент, ПЛАС і ін. і комп'ютерні тренажери, що включають максимально наближені до реальних динамічні моделі процесів і реальні засоби керування (функціональні клавіатури, графічні екранні форми і т.д.).

Початковий тренінг повинен містити відпрацьовування знань і навичок по пускові, нормальному функціонуванні, дії в плановій і аварійній зупинці установки (об'єкта), що обслуговується. Повторний тренінг

проходить оперативний технічний персонал після перерви в роботі понад одного місяця. Періодичний тренінг проходить увесь технічний персонал щокварталу. Для різних виробництв зазначені часові терміни можуть відрізнятися. При цьому, обов'язково передбачається можливість додаткового і повторного навчання для досягнення необхідної компетентності і позапланова перевірка знань для визначення поточного рівня компетентності персоналу. Розглянемо класифікацію систем підготовки персоналу з урахуванням мети навчання.

#### <span id="page-8-0"></span>**1.2 Класифікація систем підготовки персоналу**

Підготовка персоналу - вид діяльності, що забезпечує одержання працівниками підприємства професійних знань і практичних навичок роботи з конкретних посад в обсязі кваліфікаційних характеристик по відповідних до програм. Задачі виробничого навчання діляться таким чином:

- 1) при підготовці нових робітників:
	- а) прищеплювання операторам, яких навчають, професійних навичок;

б) вивчення найбільш раціональних робочих прийомів на основі досвіду передових виробництв;

- в) освоєння норм виробітку, досягнення якісних показників;
- г) засвоєння правил техніки безпеки і промислової санітарії.
- 2) при підвищенні кваліфікації робітників:
	- а) удосконалювання наявних навичок;
	- б) освоєння нових, більш складних робіт і навичок;

в) освоєння нової техніки і технології, вивчення передової організації виробництва;

г) освоєння нових методів і приймань праці і його організації.

У цей час різними українськими і світовими фірмами розробляються і впроваджуються в процес підготовки персоналу промислових підприємств наступні класи програмних продуктів, розроблені на основі сучасних інформаційних технологій і називані «комп'ютерними тренажерами» (КТ):

– лекції по опису технічних характеристик небезпечних об'єктів і процесів у них;

– узагальнені моделі технологічних пристроїв;

- моделі обмеженого режиму;
- моделі часткової топографії (вузлові моделі);
- оболонки-конструктори технологічних пристроїв;
- комплексні аналізатори встаткування;

– моделі програмно-технічних комплексів (ПТК).

**Лекції по опису технічних характеристик небезпечних об'єктів**, в основному, розробляються і впроваджуються для периферійного, стосовно основного обладнання, небезпечного об'єкта (хімводопідготовка, паливоподача, електролізна установка і т.п.). Призначені для обслуговуючого персоналу: апаратники хімічних цехів, черговий і ремонтний персонал установки і т.д. Характеризуються відсутністю моделі обладнання, сервісних програм.

**Узагальнені моделі технологічних пристроїв** призначені для первинного навчання в технікумах (коледжах), інститутах, навчальних центрах. Характеризуються топологічно спрощеними і ніповнорежимними моделями промислового обладнання без адресної прив'язки до конкретного технологічного обладнання промислового об'єкта. Розробляються не професійними фірмами, а, в основному, працівниками профільних кафедр політехнічних університетів.

**Моделі обмеженого режиму** характеризуються тим, що процеси в моделі технологічного обладнання обмежені заздалегідь певними ситуаціями (так зване «ситуаційне моделювання»). У цьому випадку модель

має обмеження за значеннями параметрів, що моделюються, і «вихід за межі області моделювання», згідно [1], «повинен супроводжуватися зупинкою тренування». До моделей цього класу відносяться «тренажери для змагань», моделі яких обмежені необхідним наборів режимів, прийнятих і замовлених організаторами змагань.

Моделі обмеженого режиму, які згідно з визначенням відносяться до типу «моделюючих пристроїв» і «не можуть розглядатися в якості тренажера», мають, як затверджують автори-розроблювачі однієї з фірм, досить широке поширення (саме в якості тренажерів) - до 30 одиниць. Причому з офіційного висновку користувачів-інструкторів відомо, що ці «тренажери» - «…не дозволяють відпрацьовувати дії оперативного персоналу згідно з інструкцією по експлуатації. Для навчання персоналу зазначені тренажери використовувати не можна» [2, 3].

**Моделі часткової топографії (вузлові моделі)** характеризуються тим, що для моделювання вибирається ділянка (вузол) об'єкта керування, що має технологічно виділений зміст, наприклад, казан, турбіна, генератор, система регенерації, маслосистема, система деаерації, живильні насоси і т.п. [3]

Тренажери такого типу за назвою «дільничні тренажери» замовлялися і виготовлялися в 80-х роках минулого століття і призначали, в основному, для підвищення пропускної здатності великих центрів підготовки персоналу. Навчання на них має сенс тільки при наступному «доучуванні» на комплексних тренажерах, що охоплюють увесь обсяг штатних обов'язків людину-оператора. У цей час випускаються фірмами, що не мають в «портфелі» своїх розробок технологічно закінчених тренажерів (наприклад, модель енергоблоку, модель електростанції, модель електричної підстанції і т.п.)

**Оболонки-Конструктори технологічних пристроїв** призначені для розробки оболонки-конструктора, за допомогою якої користувач може

самостійно створювати тренажери, що навчають програми і інші програмні продукти [4].

Оболонка-Конструктор розрахована на інженера-технолога, що добре знає технологічний процес, що і уміє обертатися з комп'ютером на рівні просунутого користувача. Одержавши оболонку і пройшовши спеціальну підготовку, користувач, або творчий колектив, можуть створювати найпростіші тренажери для конкретних технологічних об'єктів. Застосовуються, в основному, для розробки тренажерів оперативних перемикань у схемах керування. Моделюються операції на панелях релейного захисту і автоматики на панелях керування.

Розробка високоякісних тренажерів, залежить насамперед, від взаємодії технолога і програміста. Моделювання складних логічних зв'язків релейних захистів, автоматики і блокувань вимагає високої кваліфікації як технолога, так і програміста. Причому технолог повинен розуміти принципи машинної логіки, а програміст непогано розбиратися в схемах релейних захистів. Зазначеного комбінації фахівців добитися дуже складно, саме із цієї причини впровадження зазначеного підходу натрапляє на труднощі.

**Комплексні аналізатори обладнання** розробляються з метою продовження ресурсу роботи промислового обладнання, зниження витрат на поточний ремонт і модернізацію, а також до наукової і практичної цінності розробленого програмного продукту, не можна не відзначити його слабкий зв'язок із цільовою функцією тренажера, а саме з навчанням оперативного персоналу.

**Моделі програмно-технічних комплексів** з'явилися порівняно недавно у зв'язку з уведенням на великих промислових підприємствах першої категорії небезпеки нових вітчизняних і закордонних ПТК типу Квінт, Siemens, ABB і ін [4]. Фірми, що поставляють на виробництва нові ПТК в одному пакеті разом з ними впроваджують і несертифіковані «тренажери». Пропоновані ними розробки містять модель сучасного ПТК, а про наявність (або відсутності) якісної математичної моделі фізичних

процесів промислових об'єктів і сервісних програм можна тільки догадуватися.

Таким чином, практично всі вони дидактично нейтральні, тобто повністю відсутнє учбово-методичне забезпечення тренажерів, таке, наприклад, як автоматизовані сценарії штатних тренувань або сценарії аварійних ситуацій. Ескізність і фрагментарність розробок, дидактична нейтральність і загальний їхній науковий і технічний рівень визначається, насамперед, відсутністю чітко сформульованих принципових вимог до тренажерів, як до ПТК навчального призначення.

Особливість застосування описаних класів програмних продуктів при підготовці оперативного технічного персоналу великих підприємств хімічної промисловості полягає в тому, що дорогі великомасштабні тренажери з реалістичними моделями екологічно-небезпечних виробничих об'єктів передбачається використовувати при підготовці теоретично навченого персоналу, який уже має якісні знання у своїй професійній діяльності. Тобто перед використанням у навчанні персоналу комп'ютерних тренажерів для відпрацьовування навичок і вмінь, спочатку необхідно використовувати системи, функції яких полягають у передачі нових знань, перевірці отриманих знань, а також аналізі залишкових знань персоналу.

## <span id="page-12-0"></span>**1.3 Системи комп'ютеризованого навчання технічного персоналу**

У цей час на підприємствах хімічної промисловості використовується усе більш складне у використанні і все більше дороге обладнання. Це у свою чергу приводить до збільшення вимог до рівня підготовки технічного персоналу. Особливо ускладнюється інформаційна підготовка оперативного технічного персоналу, оскільки від рівня знань і правильності його дій залежить стан екологічно-небезпечних виробництв. З іншої

сторони навчання персоналу на реальних об'єктах має ряд недоліків. Одними з найбільш важливих недоліків є загроза життю людини на робочій площадці (на діючому агрегаті) і загроза техногенної аварії. Тому найбільш ефективним способом навчання є використання комп'ютеризованих тренажерів (КТ), розроблені з використанням сучасних інформаційних технологій.

Існує ряд вітчизняних і закордонних інструментальних систем, призначених для створення КТ різного призначення. Як об'єкти порівняння були обрані наступні системи: MOODLE [4], eLearning Server 3000 [5], КТК-М [6], Дизайнер [7]. Ці системи, з одного боку, одержали певне поширення за рамки кола розроблювачів, і, з іншого боку, демонструють різні підходи до рішення основних задач, що стоять перед системами навчання персоналу. Результати порівняння наведені в табл.1.1. Аналіз застосованих засобів інформаційних технологій показав такі достоїнства цих систем, як:

– розвинені можливостями подання інформації;

– наявність засобів настроювання системи;

– можливість віддаленого доступу (по мережі);

– різноманітні форми подання і аналізу відповідей оператора, якого навчають.

| Властивості                                                | <b>MOODLE</b>                                                        | eLearning<br>3000                    | Server KTK -M                                      | Дизайнер                                                          |  |  |  |  |  |
|------------------------------------------------------------|----------------------------------------------------------------------|--------------------------------------|----------------------------------------------------|-------------------------------------------------------------------|--|--|--|--|--|
| Віддалений доступ                                          | Так                                                                  | Так                                  | Немає                                              | Так                                                               |  |  |  |  |  |
| Режим навчання                                             | Повне вивчення навчального курсу, доучування не передбачене          |                                      |                                                    |                                                                   |  |  |  |  |  |
| курсу                                                      | Сценарій навчального Фіксована послідовність вивчення навчальних тем |                                      |                                                    |                                                                   |  |  |  |  |  |
| Принцип організації Гіпертекст<br>навчального<br>матеріалу | гіпермедіа                                                           | і Набір<br>інформаційних<br>слайдів  | Зовнішні<br>файли Набір<br>форматів<br>doc,htm,gif | інформаційних<br>слайдів                                          |  |  |  |  |  |
| Контроль знань                                             | Тест                                                                 |                                      |                                                    |                                                                   |  |  |  |  |  |
| Типи відповідей                                            | Вибіркові<br>числові відповіді                                       | та Вибіркові<br>числові<br>відповіді | та Вибіркові<br>числові відповіді                  | та Мат.<br>$\mathbf{i}$<br>xim.<br>формули,<br>текст,<br>графіки. |  |  |  |  |  |
| Контроль<br>визначенням<br>причин<br>ПОМИЛОК               | із Немає                                                             | Немає                                | Немає                                              | Програмується<br>авторською мовою                                 |  |  |  |  |  |
| Статистика                                                 | Формуються тільки результати перевірки знань                         |                                      |                                                    |                                                                   |  |  |  |  |  |
| Підключення<br>зовнішніх<br>програмних модулів             | Немає                                                                | Немає                                | Так                                                | Немає                                                             |  |  |  |  |  |

Таблиця 1.1 - Інструментальні системи розробки КТ

З погляду використаних засобів інформаційних технологій, розглянуті системи не позбавлені недоліків, особливо важливих при розробці КТ персоналу промислового підприємства першої категорії небезпеки:

– всі системи використовують фіксований, заздалегідь запрограмований сценарій навчання, що не дозволяє організувати навчання з урахуванням залишкових знань оператора, якого навчають;

– тільки системи MOODLE і КТК-М підтримують роботу із зовнішніми мультимедійними файлами, але список форматів файлів обмежений;

– можливість збору статистики навчання обмежені результатами перевірки отриманих знань;

– тільки в системі Дизайнер закладений контроль причин помилок при перевірці знань.

– всі розглянуті системи є "річчю в собі", тобто вимагають зберігання навчальних і контролюючих матеріалів (тестів) у базі дані системи, не забезпечуючи переносимість матеріалів в іншу оболонку.

Розглянемо КТ (які застосовуються при підготовці персоналу промислових підприємств), розроблені із застосуванням описаних інструментальних систем, з метою визначення достоїнств і недоліків кожної з них.

**Тренажерний комплекс «Інстіт Атоматика»**, призначений для професійного навчання, контролю знань і тренінгу технічного персоналу і персоналу сервісних служб автоматизованих об'єктів хімічного виробництва (рис.1.1) [7]. Впроваджений на ПВ «Азот», м. Новомосковськ, РФ.

Тренажерний комплекс забезпечує:

– вивчення основ роботи з інтерфейсом оператора;

– поглиблення знань працівників про потенційні небезпеки технологічних процесів;

– ідентифікацію і оцінку ризиків, прогнозування наслідків аварійних інцидентів, розвиток і закріплення безпечних процедур керування;

– передпусковий тренінг операторів;

– програвання ситуацій при розслідуванні інцидентів, визначення причин аварій і рекомендацій з їхнього виключення або зм'якшення;

– моделювання аварійних ситуацій.

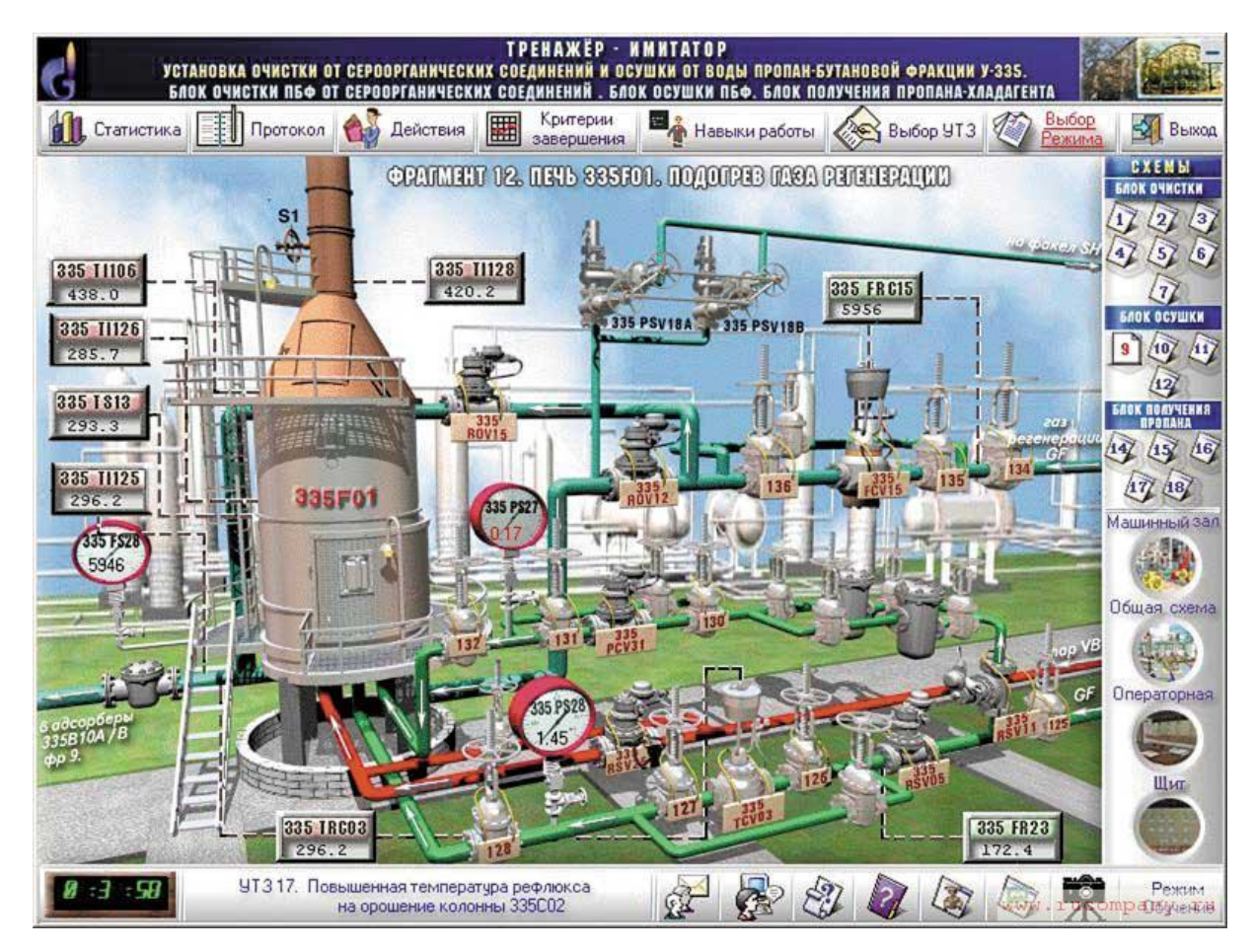

Рисунок 1.1 - Віконний інтерфейс тренажерного комплексу «Інстіт Атоматика»

Тренажерний комплекс містить у собі:

– програмно-технічний комплекс станції імітації;

- програмно-технічний комплекс станції керування тренажером;
- робоче місце оператора із засобами операторського інтерфейсу.

Тренажер забезпечує виконання наступних функцій:

- функції імітації керування технологічним процесом;
- інформаційні функції;

– функції навчання персоналу обслуговуючі об'єкти підготовки первинної сировини.

Підсумком роботи на тренажері є придбання і підтримка на високому рівні знань і навичок персоналу, що обслуговує засоби АСУ ТП у частині діагностики вимірювальних ланцюгів, налагодження технічних засобів, об'єктивна їхня оцінка, що дозволяє знизити аварійність у результаті

людської помилки. Тренажер не містить режимів початкового вивчення технології виробництва, основ техніки безпеки.

**Багатофункціональний комп'ютерний тренажерний комплекс КТК-М** (розроблювач – Спільне підприємство ПЕТРОКОМ) має мережну архітектуру і складається з «Моделюючого комп'ютера» (Робочої станції інструктора), що працює в операційному середовищі Windows NT/2000/XP і однієї або декількох «Робочих станцій операторів, яких навчають» [6] (рис.1.2). У якості «Робочої станції операторів, яких навчають» може використовуватися як реальна операторська станція розподіленої системи керування, так і її імітація (точне відтворення) на персональному комп'ютері. Впроваджений на ДП «Госнииметанолпроект» (м. Харбін, Китай), ТОО «Казазот», (м. Актау, Республіка Казахстан), ВАТ "Кримський содовий завод" (м. Красноперекопськ, Україна).

Основні функції «Робочої станції інструктора»:

- вибір моделі й операторського інтерфейсу;
- вибір початкових умов моделювання;
- імітація відмов обладнання;
- активізація функцій віддаленого керування;
- імітація зміни зовнішніх умов;

– перегляд значень, трендів і сигналізацій змінних ТП; перегляд і зміна положень і параметрів аналогових і дискретних керуючих змінних;

– протоколювання сеансу навчання; фільтрація по типах подій, збереження, редагування і друк протоколів;

- керування швидкістю моделювання ТП;
- вибір і активізація моментальних знімків ТП, що моделюється.

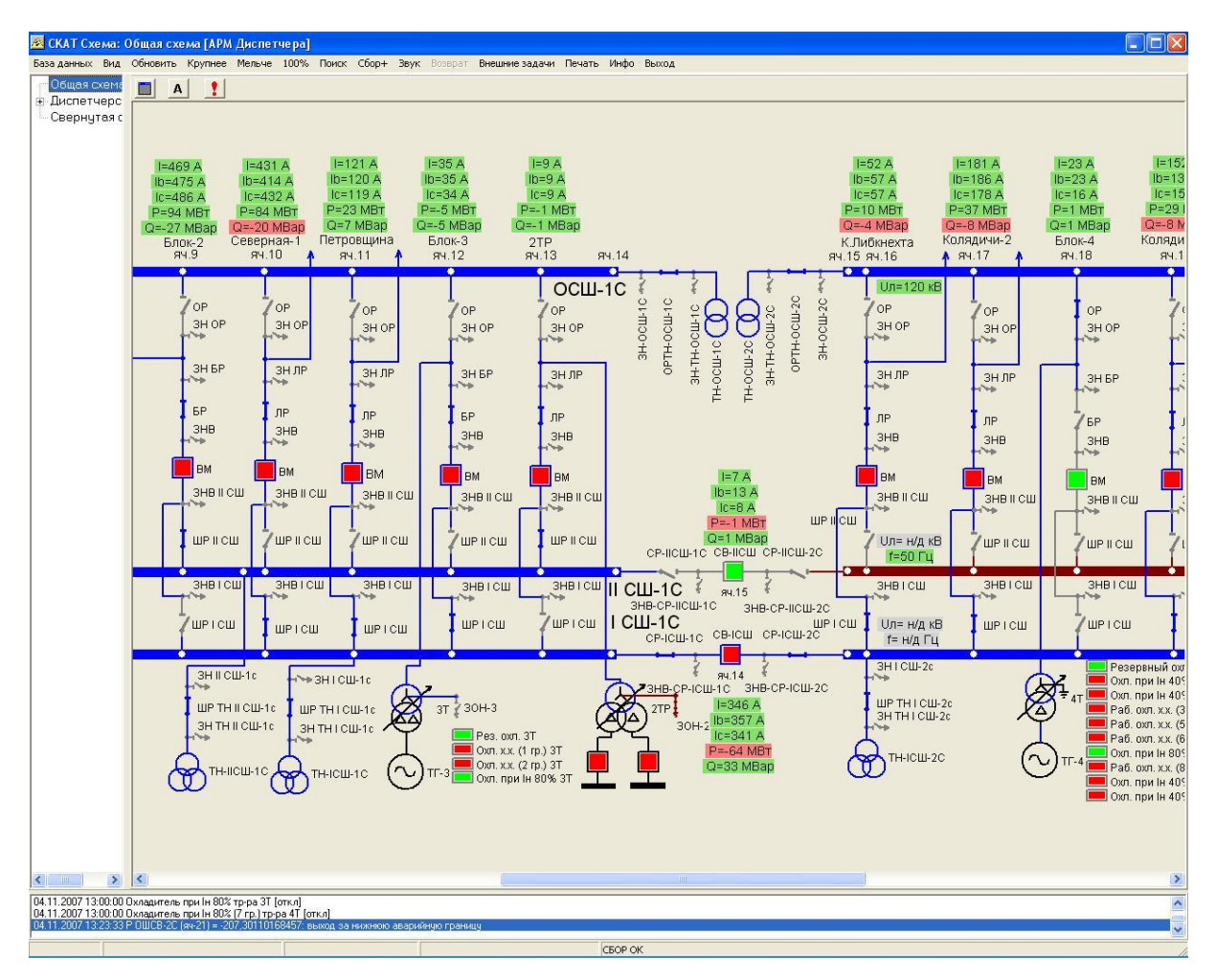

Рисунок 1.2 - Віконний інтерфейс КТК-М

Тренажерний комплекс КТК-М оснащений великою бібліотекою тренажерних моделей, які можна розділити на 3 основні групи.

Перша група - основні вузли і апарати хімічної технології. Це невеликі і досить універсальні моделі, орієнтовані, головним чином, на починаючих операторів і виробничий персонал. Проте, багато хто з них корисні і операторам більше високої кваліфікації (3-4 розряд). У цей час бібліотека базових тренажерних моделей складається з наступних моделей:

- насос і клапан;
- рідинній потік (система ємностей);
- відцентровий компресор;
- змішувальний резервуар;
- теплообмінник;
- сепаратор;

– бойлер з мазутним топленням;

– пічь-нагрівач на подвійному паливі з аналізом ефективності роботи оператора;

– відцентровий компресор з допоміжними системами;

– основи автоматичного регулювання.

Друга група - спеціалізовані моделі ТП. Кожна така модель розробляється індивідуально відповідно до детальної функціональної специфікації, у якій докладно описуються обсяг і особливості моделювання (включаючи контури майбутніх тренажерних вправ). Цей документ перевіряється і затверджується фахівцями замовника. Спеціалізована тренажерна модель ураховує специфіку конкретної технологічної установки (найменування і розташування технологічного обладнання і контрольновимірювальних приладів, динамічні реакції, операторський інтерфейс). Вона призначена для початкового, повторного і періодичного тренінгу операторів даної установки будь-якої кваліфікації.

Третя група - моделі типових технологічних установок. Кожна з таких моделей описує типову технологічну установку, тобто установку, що відображає всі важливі для навчання особливості ТП даного типу, але не враховуючих індивідуальних особливостей конкретних технологічних установок. Моделі призначені для навчання операторів середнього рівня підготовки (3-4 розряд). Завдяки своїй універсальності ці моделі значно дешевше, ніж спеціалізовані моделі. Наприклад, бібліотека моделей типових ТП нафтопереробки в цей час містить у собі моделі технологічних установок:

- атмосферно-вакуумного поділу нафти із блоком знесолення;
- каталітичного риформінга бензинів;
- гідроочищення дистилятів;
- газофракціювання граничних газів;
- пропанової деасфальтизації;
- уповільненого коксування.

Широкий спектр функцій є основним достоїнством КТК-М. До недоліків можна віднести наступне:

– відсутність режимів створення і активізація сценаріїв навчання;

– основне призначення системи - тренінг операторів (виробіток навичок і вмінь), у той час як не реалізовані режими первісного навчання персоналу (первинний інструктаж, інструктаж з техніки безпеки й охороні праці, технологічний регламент, план локалізації й ліквідації аварійних ситуацій);

– висока вартість тренажера.

**Тренажерний комплекс «ТРЕНАРІЗ»** (розроблювач – НЦ «Різикон», м.Сєвєродонецьк, Україна) містить у собі програмноінструментальний засіб для виготовлення комп'ютерного тренажера «ДИЗАЙНЕР» і засіб експлуатації тренажерного комплексу "ТРЕНЕКС" (рис.1.3) [7]. За допомогою засобу «ДИЗАЙНЕРА» тренажер створюється індивідуально для кожного технологічного об'єкта. Виготовлення провадиться на основі аналізу причинно-наслідкових зв'язків і виявлення можливих станів технологічної системи в процесі виникнення й розвитку аварій.

Засіб експлуатації "ТРЕНЕКС" дозволяє організувати навчання і тренування персоналу технологічної установки у дві стадії:

– тренування логіці дій по локалізації і ліквідації аварій за технологічними схемами;

– виробіток моторних навичок дій операторів і їхніх взаємодій у випадку аварії в реальному просторі експлуатованого об'єкта, що імітується комп'ютером.

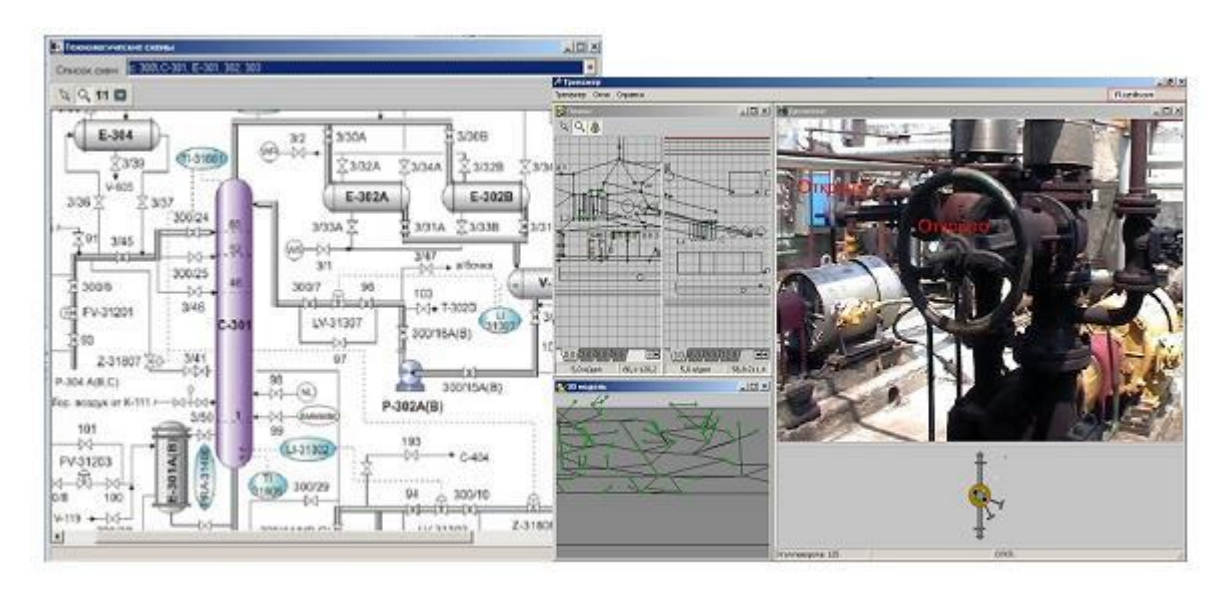

Рисунок 1.3 - Віконний інтерфейс "ТРЕНЕКС"

Колективне тренування може проводитися як заздалегідь певним колективом операторів з виконанням кожним членом «команди» закріплених за ним відповідно до його посади і зоною обслуговування дій, так і в режимі «вільний колектив», коли недоукомплектована команда повинна виконати всі необхідні дії. Виконання колективом операторів дій в імітованому комп'ютерному просторі може проводитися на щиті керування, на комп'ютері, якщо керування проводиться з комп'ютера, або і по місці розташування елементів керування безпосередньо на установці.

«ТРЕНЕКС» не має у своєму складі засобів індивідуального навчання дій для заданої аварійної ситуації. Ухил навчальної підсистеми зроблений на вироблення колективних дій. Це є недоліком системи. Індивідуальне навчання повинне проводитися по окремих посадах з урахуванням зони обслуговування.

**Тренажер-імітатор технологічного процесу** (розроблювач – ЗАТ «Сєвєродонецький ОРГХІМ», м. Сєвєродонецьк, Україна) використовується для підготовки технологічного персоналу і дозволяє [6]:

- 1) вивчити призначення й характеристики використовуваного технологічного обладнання;
- 2) одержати практичні навички по керуванню установкою:
- при пуску;
- при зупинці;
- при роботі в нормальному режимі;
- при роботі в аварійних і позаштатних ситуаціях;

3) перевірити знання і провести атестацію технічного персоналу.

Тренажер - імітатор технологічного процесу (рис.1.4) забезпечує наступні режими роботи:

- інформаційний;
- навчання: самопідготовка, самоконтроль;
- $-$  *ichers*.

В інформаційному режимі технічний персонал вивчає технологічну схему установки, технологічне обладнання і його характеристики, застосовуваними приладами контролю. Режим навчання може проводитися у двох варіантах: самопідготовка і самоконтроль. У режимі самопідготовки проводиться навчання діям персоналу по пуску/зупинці установки, а так само підтримки нормального режиму роботи з одержанням підказки. У режимі самоконтролю оператор має можливість перевірити свої знання і придбані навички по керуванню установкою без одержання підказки, а так само виконати навчальні вправи по керуванню установкою в позаштатних ситуаціях. У режимі іспиту проводиться атестація технічного персоналу за заданими критеріями.

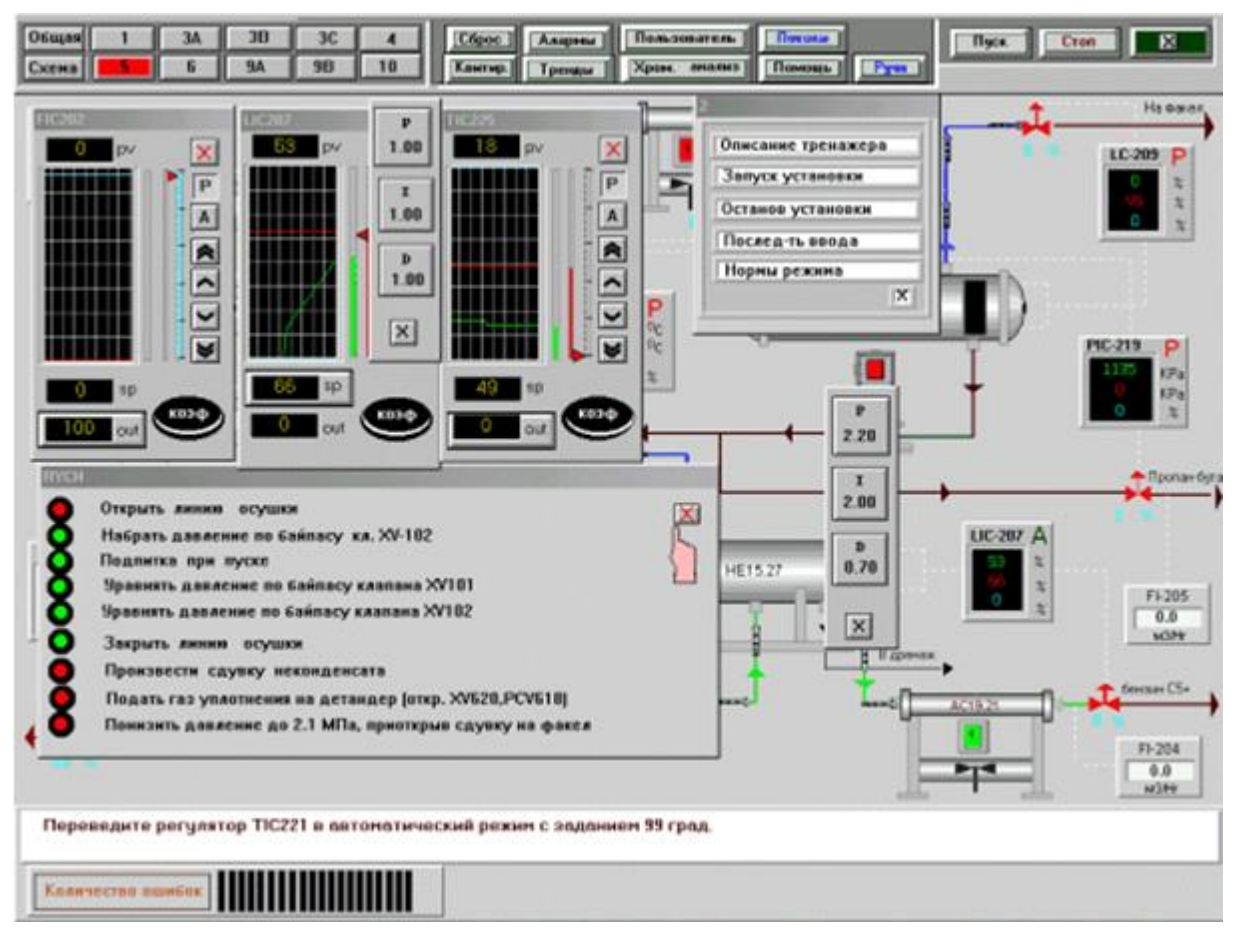

Рисунок 1.4 - Віконний інтерфейс "Тренажер-імітатор технологічного процесу"

Тренажер - імітатор технологічного процесу використовується при атестації персоналу комплексу виробництва себацинової кислоти потужністю 10 тис. т/рік (ПРАТ «Сєвєродонецьке об'єднання Азот», м. Сєвєродонецьк, Україна).

Достоїнства перерахованих систем підготовки персоналу (табл.1.2) полягають у наданні оператору, якого навчають, реалістичної моделі досліджуваного об'єкта або процесу. Оператор, якого навчають, має можливість відпрацьовувати навички і уміння на моделі без контакту з установкою або процесом. Інструктор має можливість перебуває в комп'ютерному просторі моделі нарівні з тими, яких навчають,. Помилки персоналу при навчанні не приводять до аварії, аналіз проколів, що становляться, допоможе уникнути подібних помилок у подальшій роботі.

| Тип, назва                                                           | Моделі        | Навчання   | Облік        | Демонстра       | Тип   | $Cra-$  |
|----------------------------------------------------------------------|---------------|------------|--------------|-----------------|-------|---------|
|                                                                      | технологічних |            | залишков ція |                 | KOHT- | тистика |
|                                                                      | установок,    |            | их знань     | навчальних ролю |       |         |
|                                                                      | процесів      |            |              | матеріалів      | знань |         |
| Тренажерний комплекс $ \epsilon $<br>«Інстіт Атоматика»              |               | Ē          | немає        | немає           | Tect  | немає   |
| Багатофункційний<br>комп'ютерний<br>тренажерний<br>комплекс<br>KTK-M | $\epsilon$    | $\epsilon$ | немає        | немає           | тест  | немає   |
| Тренажерний комплекс $ \epsilon $<br>«ТРЕНАРИЗ»                      |               | немає      | немає        | $\epsilon$      | Tect  | так     |
| Тренажер-Імітатор<br>технологічного процесу                          | $\epsilon$    | немає      | немає        | немає           | Tect  | немає   |

Таблиця 1.2 - Системи комп'ютеризованого навчання

До недоліків описаних систем можна віднести наступне:

– не реалізовані режими первісного навчання персоналу (первинний інструктаж, інструктаж з техніки безпеки й охороні праці, технологічний регламент, план локалізації й ліквідації аварійних ситуацій);

– реалізований режим навчання не враховує залишкові знання того, якого навчають, і, отже, не реалізоване повторне навчання деякої частини навчального матеріалу;

– висока вартість тренажерів через їхню великомасштабність.

Специфіка підготовки оперативного технічного персоналу великого хімічного підприємства першої категорії небезпеки і недоліки існуючих КТ показують актуальність задачі створення і використання КТ вивчення та перевірки знань оперативного технічного персоналу екологічнонебезпечних виробництв по локалізації та ліквідації аварійних ситуацій. Значну увагу при розробленні КТ ПЛАС треба приділити розробленню підсистеми перевірки знань.

### **1.4 Технічне завдання на розробку**

## <span id="page-25-1"></span><span id="page-25-0"></span>**1.4.1 Вимоги до функціональних характеристик**

Комп'ютерний тренажер повинен виконувати наступні функції:

1) загальні:

- формування і змінення позаштатних і аварійних ситуацій;
- формування сценаріїв позаштатних і аварійних ситуацій;

– відтворення сценаріїв розвитку позаштатних і аварійних ситуацій з урахуванням часу;

– прийняття від інструктора керуючих впливів;

2) технічні:

– комп'ютерний тренажер повинен мати web-інтерфейс;

– вся інформація, з якою працює комп'ютерний тренажер повинна зберігатися в базі даних; та повинна оброблятися високонадійною та високопродуктивною СУБД;

– організовувати роботу тренажера повинен надійний та швидкісний web-сервер.

## <span id="page-25-2"></span>**1.4.2 Вимоги до функціонування розроблювальної підсистеми**

Основні вимоги до функціонування підсистеми:

1) підсистема повинна надавати інструктору зручний графічний інтерфейс для створення , редагування та збереження тестових завдань перевірки знань;

- 2) питання тестових завдань повинні мати один з наступних типів:
- множинний вибір;
- альтернативне питання (Вірно / Невірно);
- числове питання;
- вкладені питання;
- питання на відповідність;
- коротка відповідь.

3) підсистема повинна надавати оператору тестові завдання у послідовній формі після ознайомлення з теоретичним матеріалом; перевіряти правильність та ступінь наданої відповіді.

## <span id="page-26-0"></span>**1.3.3 Вимоги до методичного забезпечення**

Методичне забезпечення повинне містити в собі:

1) Керуючі матеріали, положення, інструкції та інші документи, що регламентують функціонування розроблювальної системи;

- 2) інструкції для експлуатації комп'ютерного тренажеру:
- інструкція з інсталяції та експлуатації станції інструктора;
- інструкція з інсталяції та експлуатації станції оператора;

## <span id="page-26-1"></span>**1.3.4 Вимоги до апаратного і програмного забезпечення**

Використовувана ПЕОМ і додаткове обладнання повинні мати наступні характеристики:

- операційна система Windows XP;
- частота процесора  $-$  не менш 1,2  $\Gamma$ ц;
- $\epsilon$ мність оперативної пам'яті не менш 2 Гб;
- $\epsilon$ мність жорсткого диска не менш 40 Гб;

– відео режим монітора – 1024х768, не менш 256 квітів;

- стандартна клавіатура 101/102 або сумісна;
- маніпулятор типу "миша".

Коди і умовні позначки, використовувані в інформаційному забезпеченні комп'ютерного тренажеру, повинні відповідати термінам і поняттям, використовуваним у технологічній документації.

#### <span id="page-28-0"></span>**2 ВИБІР ЗАСОБІВ РОЗРОБЛЕННЯ КОМП'ЮТЕРНОГО ТРЕНАЖЕРУ**

Під Web-Технологіями визначають всю сукупність засобів для організації WWW (World Wide Web). Оскільки в кожному сеансі взаємодіють дві сторони - сервер і клієнт, Web-Технології розділяються на дві групи - технології сторони сервера (server-side) і технології сторони клієнта (client-side).

До технологій з боку клієнта ставляться всі технології створення Web-Сторінок (HTML, JavaScript, DHTML), а до технологій з боку сервера ставляться технології доступу до баз даних у мережі Інтернет (CGI, PHP).

Програми-Сервери надають ті або інші ресурси для доступу програмам-клієнтам. Клієнти, якщо їм знадобиться якийсь файл або взагалі які-небудь дані від сервера, формують спеціальний клієнтський запит і посилають його на сервер. Сервер обробляє цей запит і висилає серверну відповідь, що містять запитувані дані або повідомлення про помилку, якщо потрібні дані чомусь не доступні.

Така комп'ютерна архітектура, інакше кажучи, принцип побудови обчислювальної системи або мережі, називається архітектурою « клієнтсервер» або дволанцюговою. Саме на основі дволанцюгової архітектури функціонують майже всі сервіси Інтернету. У тому числі, і WWW.

У випадку WWW клієнтами виступають програми Web-Оглядачів – Web-браузери (програми для перегляду Web-Сторінок). Серверами ж є так звані Web-Сервери, що обробляють запити Web-Оглядачів і потрібні файли, що висилають їм.

#### <span id="page-29-0"></span>**2.1 Мова розмітки гіпертекстових сторінок HTML**

Мова розмітки гіпертекстових сторінок (HTML – Hypertext Markup Language) являє собою мову, розроблена спеціально для створення Webдокументів. Вона визначає синтаксис і розміщення спеціальних інструкцій (циклодромів), які не виводяться на екран, але вказують браузеру, як відображати вміст документа. Він також використовується для створення посилань на інші документи, локальні або мережні, наприклад, що перебувають у мережі Інтернет.

Стандарт HTML і інші стандарти для Web розроблені під керівництвом консорціуму W3C (World Wide Web Consortium). Стандарти, специфікації і проекти нових пропозицій можна знайти на сайті http://www.3w.org/. У цей час діє специфікація HTML 5.0, підтримка якої з боку основних браузерів постійно росте.

На практиці на стандарт HTML великий вплив робить наявність циклодромів, запропонованих і підтримуваних найбільш відомими браузерами, такими як Microsoft Internet Explorer і Mozilla Firefox. Ці циклодроми в цей момент можуть як входити, так і не входити до складу діючої специфікації HTML.

HTML є спрощеною версією стандартної загальної мови розмітки - SGML (Standard Generalized Markup Language), що був затверджений ISO як стандарт ще в 80-х роках. Ця мова призначена для створення інших мов розмітки, вона визначає припустимий набір тегів, їхні атрибути і внутрішню структуру документа. Контроль за правильністю використання дескрипторів здійснюється за допомогою спеціального набору правил, називаних DTD - описами, які використовуються програмою клієнта при розборі документа. Для кожного класу документів визначається свій набір правил, що описують граматику відповідної мови розмітки.

HTML-документ складається з тексту, що представляє собою зміст документа, і циклодромів, що визначають його структуру і зовнішній вигляд при відображенні браузером. Найпростіший html-документ виглядає в такий спосіб:

<html> <head> <title>Назва</title> </head> <body> <p>Тіло документа </body> </html>

Як видно із приклада, циклодром являє собою ключове слово, укладене в кутові дужки. Розрізняють одинарні циклодроми, як, наприклад,  $\langle p \rangle$ , і парні, як  $\langle body \rangle$   $\langle body \rangle$ , в останньому випадку дія циклодрому поширюється тільки на текст між його відкриваючою і закриваючою дужкою. Циклодроми також можуть мати параметри - наприклад, при описі сторінки можна задати колір фона, колір шрифту і т.д.: <br/>body bgcolor= «white» text= «black»>.

Текст усього документа полягає в циклодроми <html>, сам документ розбивається на дві частини - заголовок і тіло. Заголовок описується циклодромами <head>, у які можуть бути включені назва документа (за допомогою циклодромів <title>) і інші параметри, що використовуються браузером при відображенні документа. Тіло документа укладене в циклодроми <body> і містить властиво інформацію, що бачить користувач. При відсутності циклодромів форматування весь текст виводиться у вікно браузера суцільним потоком, переклади рядків, пробіли і табуляції розглядаються як пробільні символи, декілька пробільних символів, що йдуть підряд, заміняються на один. Для форматування використовуються наступні основні циклодроми:

 $\langle p \rangle$  - початок нового абзацу, може мати параметр, що визначає вирівнювання:

 $\langle \text{p align=right}>;$ 

<br> - переклад рядка в межах поточного абзацу;

<u></u> - виділення тексту підкресленням

Посилання на інший документ установлюються за допомогою циклодрому <a href= «URL»>...</a>, де URL - повна або відносна адреса документа. При цьому текст, укладений у циклодром <a>, звичайно виділяється підкресленням і кольором, і після клацання мишею по цьому посиланню браузер відкриває документ, адресу якого зазначений у параметрі href. Графічні зображення вставляються в документ за допомогою циклодрому <img src= «URL»>.

#### <span id="page-31-0"></span>**2.2 Технологія ASP.NET**

**Microsoft .NET Framework** - це платформа для створення, розгортання і запуску Web-Сервісів і додатків. Вона надає високопродуктивну, засновану на стандартах, багатомовне середовище, яке дозволяє інтегрувати існуючі додатки з додатками і сервісами наступного покоління, а також вирішувати завдання розгортання і використання інтернет-додатків. .NET Framework складається із трьох основних частин загальномовного середовища виконання (common language runtime), ієрархічної безлічі уніфікованих бібліотек класів і компонентної версії ASP, називану ASP.NET.

**ASP.NET** - це частина технології .NET, використовувана для написання потужних клієнт-серверних інтернет додатків. Вона дозволяє створювати динамічні сторінки HTML. ASP.NET виникла в результаті об'єднання більш старої технології ASP (активні серверні сторінки) і .NET

Framework. Вона містить безліч готових елементів керування, використовуючи які можна швидко створювати інтерактивні web-сайти.

Статична сторінка містить код мовою гіпертекстової розмітки HTML. Коли автор сторінки пише її, він визначає, як буде виглядати сторінка для всіх користувачів сторінки. Зміст сторінки буде завжди однаковим незалежно від того, хто і коли вирішить її переглянути. Мови HTML цілком достатньо для відображення інформації, яка рідко змінюється і не залежить від того, хто її переглядає. Сторінка HTML - простий Ascii-Текст, отже, клієнт може працювати в будь-якій операційній системі.

Зовсім зрозуміло, що якщо сформувати web-сторінку, описавши її структуру засобами HTML, вона буде зовсім статична в змісті вмісту. Тобто при перегляді в браузері вона буде нести в собі точно ту ж інформацію, що була в неї записана в момент створення, і передані користувачем дані не можуть бути використані для модифікації вмісту відображуваних йому сторінок: він зможе побачити тільки те, що попередньо було записано в кінцевий набір файлів.

**Динамічними** прийнято називати web-сторінки, які перед відправленням клієнтові проходять цикл обробки на сервері. У найпростішому випадку це може бути деяка програма, яка модифікує запитувані клієнтом статичні сторінки, використовуючи параметри отриманого запиту і деяке сховище даних.

Більшість сторінок на ранніх стадіях розвитку інтернету були статичними. Останні 10 років росте кількість динамічних сторінок. І це зрозуміло, користувачі інтернет прагнуть не тільки читати готову інформацію, а бути активними діючими особами. Наприклад, вони замовляють товари в інтернет-магазині, пишуть щоденники, беруть участь у конкурсах. Інформаційні портали обновляють новини щохвилини. Динамічні сторінки можуть підбудовуватися під конкретного користувача, а також реагувати на його дії в браузері. Для цього придумана безліч

технологій. Наприклад, того, щоб ідентифікувати користувача і зберегти його настроювання для даного сайту, застосовуються файли-cookies.

Існують мови, здатні динамічно змінювати вміст веб-сторінки. З одного боку, це мови скриптів, що виконуються безпосередньо в клієнта. Приклади скриптових мов - Javascript і Vbscript. Скрипти на цих мовах вбудовані в код HTML, який сервер посилає браузеру. Сценарії, виконувані на стороні клієнта, виділяються тегами <SCRIPT> і </SCRIPT>. Браузер інтерпретує цей код і показує користувачеві результат. Сам код можна переглянути через View Source браузера. Природно, ці програми не можуть бути більшими. Наприклад, якщо потрібно виконати пошук у базі даних, ми не може відправити користувачеві весь її вміст. Але скрипти можуть перевірити правильність запиту, уведеного у форму, тоді не доведеться перезавантажувати сервер обробкою неправильних запитів. Деякі програмісти створюють на Javascript анімаційні ефекти. Виконуваних на стороні клієнта сценаріїв недостатньо для створення повноцінних динамічних сторінок. Навіть якщо на сторінці використовується Javascript, анімовані картинки .gif, вона називається статичної.

Динамічна веб-сторінці повинна бути створена «на лету» програмою, що виконується на інтернет-серверу. Широко застосовуються механізм шлюзів CGI(Common Gateway Interface). Спочатку користувач одержує статичну сторінку з формою. Вам відомо, що в тегу FORM існує атрибут ACTION. Саме він задає адресу (URL) додатка, що виконується. На сервері знаходяться файли, що виконуються, програм, написаних, наприклад на C/С++ або C#, які по протоколу HTTP приймають дані із вхідного потоку або зі змінних оточення і записують у стандартний вихідний потік готову сторінку.

Користувачеві у відповідь на запит посилає HTML код, який був спеціально сгенеровані для нього. Це може бути, наприклад, результат пошуку в пошуковій системі. CGI -скрипти можуть бути написані на інтерпритованій мові (PHP) або навіть скрипті командного рядка. Вхідний і

вихідний потоки перепризначуються. На вхід інтернет-сервер приймає дані, введені користувачем. Після обробки отриманих даних, користувачеві вертається результуюча сторінка. При виконанні cgi-програма завантажується в пам'ять сервера, а при завершенні - видаляється. Коли 100 клієнтів одночасно звертаються до сервера, у пам'яті створюються 100 процесів, для розміщення коду кожного з яких потрібна пам'ять. Це негативно позначається на масштабованості. Масштабованість - це можливість плавного росту часу відповіді програмної системи на запит з ростом числа одночасно працюючих користувачів.

Мова Vbscript, звичайно використовуваний в ASP, має менш зручний синтаксис чім інші мови, наприклад мови PHP. Jscript позбавлений цього недоліку, але має іншої, більш серйозний - неприємну обробку типів даних OLE Automation, що приводить до схованих, важким у виявленні помилкам.

Однак ASP може використовувати дуже гарний набір класів для роботи з SQL базами даних - ADO, який приблизно аналогічний PHP DBI і куди краще, чим виклики mysql\_xxx в PHP.

Продуктивність інтерпретатора Vbscript значно вище, чим PHP.

Крім того, ASP підтримує об'єкти Session і Application, з якими в PHP/Apache традиційно є величезні складності, пов'язані з архітектурою процесів Apache 1.x (а вона сходить до нелюбові до потоків у світі UNIX і використанню fork() замість них скрізь, де можливо).

Проте, об'єкт Session нині зважає на працю задовольняючим вимогам безпеки, і найчастіше замість нього весь його вміст поміщають в один величезний cookie, і передають туди-назад між клієнтом і сервером. Таке легко реалізоване в PHP, цим користуються, наприклад, phpBB і його комерційний дериватив vBulletin

#### <span id="page-34-0"></span>**2.3 Мова програмування PHP**

PHP це скриптова server-side мова програмування, призначена в основному для включення програмного коду в html сторінку, який виконується сервером перед видачею сторінки браузеру. PHP дуже схожий на ASP, але пристосований до unix-like систем і найчастіше вживається з web-сервером apache, хоча може працювати і з MS IIS і в принципі з будьяким іншім веб-сервером. Крім того, PHP є об'єктно-орієнтованим. Основна перевага PHP - простота, гнучкість і швидкість виконання. Тепер, щоб викласти на сайт нову статтю або просто новину, автор лише додає новий запис на sql сервері за допомогою MS Access або web-інтерфейсу sql, написаного до речі теж на php, а при запиті сторінки користувачем відповідний php-скрипт витягує з sql-даних те, що йому треба і видає вже красиво оформлену, готову сторінку SQL. От це є ще одною перевагою PHP, таке враження, що PHP просто породжено існувати у зв'язуванні apache+php+sql.

На PHP можна зробити все, що можна зробити за допомогою CGIпрограм. Обробляти дані з форм, генерувати динамічні сторінки, одержувати і посилати cookies, завантажувати файли, створювати файли і папки, малювати динамічні картинки, відсилати електронну пошту, і т.д. і т.п. Крім того, в PHP включена підтримка багатьох баз даних (databases), що серйозно розширює можливості написання по-справжньому динамічних Web-додатків. Плюс до всього вищесказаного, PHP розуміє протоколи IMAP, SNMP, NNTP, POP3 і HTTP, а також має можливість працювати із сокетами і спілкуватися по інших протоколах.

Синтаксис PHP має легку читабельність і в цілому зрозумілий для сприйняття. Ті, кому доводилося програмувати, дуже швидко зможуть почати писати програми на PHP. У цій мові немає строгої типізації даних і немає необхідності в діях по виділенню (або звільненню) пам'яті. Програми, написані на PHP, досить прості для розуміння. Написаний PHP - код, легко наочно прочитати і зрозуміти, на відміну від Perl-програм. Плюс до всьому,
досить висока швидкість роботи, що особливо позначилося при переході на четверту версію, а вже вийшла й п'ята.

Переваги PHP: WEB-розроблювачам немає необхідності говорити, що web-сторінки - це не тільки текст і картинки. Вартої уваги сайт повинен підтримувати деякий рівень інтерактивності з користувачем: усілякі голосування, пошук інформації, продаж продуктів, конференції, форум і т.п. Традиційно все це реалізовувалося CGI-скриптами, написаними на PHP. Але CGI- скрипти дуже погано масштабуються. Тобто, кожний новий виклик CGI, жадає від ядра породження нового процесу, а це забирає процесорний час і істотно витрачає оперативну пам'ять. Велика кількість хакерських атак на сервера, ґрунтуються саме на багаторазових викликах CGI, що приводить до завантаження ядра процесора і оперативної пам'яті. PHP пропонує інший варіант - він працює як частина Web-сервера, і цим самої схожий на ASP від Microsoft.

Недоліки PHP:

1) PHP є інтерпретируємою мовою, і, внаслідок цього, не може зрівнятися по швидкості з компільованою С. Однак при написанні невеликих програм, що, у загальному-те, властиво проектам на PHP, коли весь проект складається з багатьох невеликих сторінок з кодом, набувають чинності накладні витрати на завантаження в памьять і виклик CGIпрограми, написаної на С.

2) Не така більша база готових модулів, як, наприклад, СPAN в Perl. Із цим нічого не можна поробити - це справа часу. В PHP розроблювачі передбачили спеціальний архів, аналогічний CPAN, і автор вважає, що незабаром буде написана достатня кількість модулів для його наповнення.

3) Немає підтримки сесій (session), як, наприклад, в ASP.

### **2.4 Сервер баз даних MySQL**

Не всі бази даних створюються на основі тих самих принципів, але традиційно в них застосовується ідея організації даних у вигляді записів. Кожний запис має фіксований набір полів. Записи містяться в таблиці, а сукупність таблиць формує базу даних.

Для роботи з базою даних необхідна СУБД ( система керування базами даних), тобто програма, яка бере на себе всі турботи, пов'язані з доступом до даних. Вона містить команди, що дозволяють створювати таблиці, вставляти в них записи, шукати й навіть видаляти таблиці.

Mysql - це швидка, надійна, відкрито розповсюджувана СУБД. Mysql, як і багато інші СУБД, функціонує по моделі "клієнт/сервер". Під цим мається на увазі мережна архітектура, у якій комп'ютери відіграють ролі клієнтів або серверів. На рис. 1.1 зображена схема передачі інформації між комп'ютером клієнта і жорстким диском сервера.

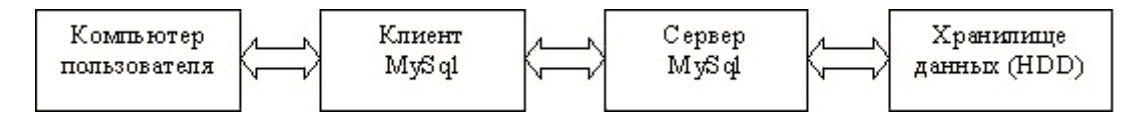

Рисунок 2.1 - Схема передачі даних в архітектурі "клієнт/сервер"

СУБД управляє однієї або декількома базами даних. База даних являє собою сукупність інформації, організованої у вигляді множин. Кожна множина містить записи уніфікованого виду. Самі записи складаються з полів. Звичайно безлічі називають таблицями, а записи — рядками таблиць.

Така логічна модель даних. На жорсткому диску вся база даних може перебувати в одному файлі. В Mysql для кожної бази даних створюється окремий каталог, а кожній таблиці відповідають три файли. В інших СУБД можуть використовуватися інші принципи фізичного зберігання даних.

Рядки таблиць можуть бути зв'язано один з одним із трьох способів. Найпростіше відношення — "один до одному". У цьому випадку рядок першої таблиці відповідає одному єдиному рядку другої таблиці. На діаграмах таке відношення виражається записом 1:1.

Відношення "один до багатьом" означає ситуацію, коли рядок однієї таблиці відповідає декільком рядкам іншої таблиці. Це найпоширеніший тип відносин. На діаграмах він виражається записом 1:N.

Нарешті, при відношенні " багато до багатьом" рядка першої таблиці можуть бути пов'язані з довільним числом рядків у другій таблиці. Таке відношення записується як N:M.

Клієнтська програма Mysql являє собою утиліту командного рядка. Ця програма підключається до сервера по мережі. Команди, виконувані сервером, звичайно пов'язані із читанням і записом даних на жорсткому диску. Клієнтські програми можуть працювати не тільки в режимі командного рядка. Є й графічні клієнти, наприклад Mysql GUI, Phpmyadmin і ін.

Mysql взаємодіє з базою даних мовою, називаному SQL (Structured Query Language — мова структурованих запитів). SQL призначений для маніпуляції даними, які зберігаються в Системах керування реляційними базами даних (RDBMS). SQL має команди, за допомогою яких дані можна витягати, сортувати, обновляти, видаляти і додавати. Стандарти мови SQL визначає ANSI (American National Standards Institute). У цей час діє стандарт, прийнятий в 2003 році (SQL-3). SQL можна використовувати з такими RDBMS як Mysql, msql, Postgresql, Oracle, Microsoft SQL Server, Access, Sybase, Ingres. Ці системи RDBMS підтримують усі важливі і загальноприйняті оператори SQL, однак кожна з них має безліч своїх власних патентованих операторів і розширень.

Mysql - це система керування базами даних. База даних являє собою структуровану сукупність даних. Ці дані можуть бути будь-якими - від простого списку майбутніх покупок до переліку експонатів картинної галереї або величезної кількості інформації в корпоративній мережі. Для запису, вибірки і обробки даних, що зберігаються в комп'ютерній базі даних,

необхідна система керування базою даних, якийсь і є ПЗ Mysql. Оскільки комп'ютери чудово справляються з обробкою більших обсягів даних, керування базами даних відіграє центральну роль в обчисленнях. Реалізоване таке керування може бути по-різному - як у вигляді окремих утиліт, так і у вигляді коду, що входить до складу інших додатків.

Mysql - це система керування реляційними базами даних. У реляційній базі дані зберігаються в окремих таблицях, завдяки чому досягається виграш у швидкості і гнучкості. Таблиці зв'язуються між собою за допомогою відносин, завдяки чому забезпечується можливість поєднувати при виконанні запиту дані з декількох таблиць. SQL як частина системи Mysql можна охарактеризувати як мова структурованих запитів плюс найпоширеніша стандартна мова, використовуваний для доступу до баз даних.

Програмне забезпечення Mysql - це ПЗ з відкритим кодом. ПЗ з відкритим кодом означає, що застосовувати і модифікувати його може будьякий бажаючий. Таке ПЗ можна одержувати по Internet і використовувати безкоштовно. При цьому кожний користувач може вивчити вихідний код і змінити його у відповідності зі своїми потребами.

ПЗ Mysql є системою клієнт-сервер, яка містить багатопоточний Sqlсервер, що забезпечує підтримку різних обчислювальних машин баз даних, а також кілька різних клієнтських програм і бібліотек, засобу адміністрування й широкий спектр програмних інтерфейсів (API).

Система безпеки заснована на привілеях і паролях з можливістю верифікації з вилученого комп'ютера, за рахунок чого забезпечується гнучкість і безпека. Паролі при передачі по мережі при з'єднанні із сервером шифруються. Клієнти можуть з'єднуватися з Mysql, використовуючи сокети TCP/IP, сокети Unix або іменовані канали (named pipes, під Windows)

Починаючи з Mysql версії 3.23, де використовується новий тип таблиць, максимальний розмір таблиці доведений до 8 мільйонів терабайт. Однак слід помітити, що операційні системи мають свої власні обмеження по розмірах файлів. Нижче наведено кілька прикладів:

- 32-розрядна Linux-Intel – розмір таблиці 4 Гб;

- Solaris 2.7 Intel 4 Гб;
- Solaris 2.7 Ultrasparc 512 Гб;
- Windows  $XP 4 \Gamma 6$ .

Як можна бачити, розмір таблиці в базі даних Mysql звичайно лімітується операційною системою. За замовчуванням Mysql-таблиці мають максимальний розмір близько 4 Гб. Для будь-якої таблиці можна перевірити/визначити її максимальний розмір за допомогою команд SHOW TABLE STATUS або myisamchk -dv table\_name. Якщо більша таблиця призначена тільки для читання, можна скористатися myisampack, щоб злити кілька таблиць в одну й стиснути її. Звичайно myisampack пакує таблицю принаймні на 50%, тому в результаті можна одержати дуже більші таблиці.

# **2.5 Порівняльні характеристики SQL СУБД.**

Як було відзначено вище, вибір конкретної архітектури побудови інформаційної системи включає два основні компоненти: вибір серверної платформи (вибір серверної ОС і СУБД) і вибір платформ для клієнтських робочих місць. У даному розділі більш докладно зупинимося на особливостях вибору конкретної СУБД. При виборі бази даних дуже важливо вибрати базу даних, яка найбільшою мірою відповідають пропонованим до інформаційної системи вимогам, тобто необхідно визначитися яка модель автоматизації реалізується (автоматизація документообігу або бізнес - процесів). У першу чергу при виборі СУБД необхідно брати до уваги наступні фактори:

– максимальне число користувачів, що одночасно звертаються до

бази;

- характеристики клієнтського ПЗ;
- апаратні компоненти сервера;
- серверну операційну систему;
- рівень кваліфікації персоналу.

На сьогодні відомо велику кількість різних серверів баз даних SQL. Зупинимося більш докладніше на наступних чотири провідні серверні СУБД - Oracle8i, IBM DB2, Microsoft SQL Server і Informix - і зрівняємо їх у роботі на кожному з основних етапів функціонування:

- конфігурування системи,
- моніторинг,
- настроювання,
- обробка запитів,
- розробка серверних і клієнтських модулів.

Даний аналіз проведемо з обліком того, що число клієнтських місць становить від 50 до 500, а керування СУБД повинне бути максимально ефективно. Дослідження проводилися на серверній платформі на базі Pentium 4 з 4 Гбайт ОЗП, укомплектованому 13-гбайт диском з інтерфейсом EIDE у конфігурації RAID рівня 0 (звичайно краще було б використовувати HDD з інтерфейсом SCSI). Керування системами було покладено на ОС Windows Server 2008 і Linux Ubuntu 9.0.

Oracle8i.

Пакет Oracle8i, наділений найрозвиненішим набором функцій для роботи з мовою Java і доступу до даних через Інтернет, системою оптимізації одночасного доступу. Єдиним недоліком даної СУБД є складність адміністрування, однак усі витрати на її впровадження і освоєння в наслідку окупляться ефективною і надійною роботою. У нашій країні протягом уже багатьох років цілий ряд фахівців культивується негативне відношення до СУБД Oracle, як до дорогою і складної СУБД. Обоє ці тези є

спірними. По-перше, рівень складності поняття відносне. При використанні СУБД Oracle на платформі Windows Server, вона зажадає практично тих же зусиль, що і при використанні MS SQL. У випадку ж роботи на Unix-Платформі, можна із упевненістю відзначити, що для професійних користувачів середовище Oracle є простою, зрозумілою і доступною. Що стосується дорожнечі, то і отут намітилися позитивні зрушення. Крім того, що компанія Oracle пропонує ряд різних масштабованих рішень залежно від числа клієнтів, що обслуговуються, вона також дотримуючись загальносвітових тенденцій розробила версію своєї найпопулярнішої СУБД під Linux і виклала її на своєму WEB сервері (www.oracle.com) для вільного використання. Серед основних властивостей СУБД Oracle слід зазначити такі, як:

– найвища надійність;

– можливість розбивки великих баз даних на розділи (large-database partition), що дає можливість ефективно управляти гігантськими гигабайтними базами;

– наявність універсальних засобів захисту інформації;

– ефективні методи максимального підвищення швидкості обробки запитів;

– індексація по бітовому відображенню;

– вільні таблиці (в інших СУБД усі таблиці заповнюються відразу при створенні);

– розпаралелювання операцій у запиті;

– наявність широкого спектра засобів розробки, моніторингу і адміністрування;

– орієнтація на інтернет технології.

Рішення, що не уступають розробкам Oracle можна знайти тільки в DB2 фірми IBM. Орієнтація на інтернет технології - основний девіз сучасних продуктів Oracle. У цьому зв'язку можна відзначити пакети intermedia, що забезпечує обробку даних у мультимедійних форматах, і

Jserver, вбудований засіб для роботи з мовою Java, яке поєднує можливості мови Java з можливостями реляційних баз даних (можливість становити мовою Java не тільки внутрішні програми для баз даних (збережені процедури і тригери), але і розробляти компоненти Enterprise JavaBeans і навіть запустити їх на сервері). Компоненти Enterprise JavaBeans являють собою базові модулі з яких складаються інтернет-додатки мовою Java.

Фірма Oracle дотримується принципу, що всіма важливими функціями необхідно управляти з єдиного центру, тому пропонований модуль intermedia надає в розпорядження користувачів самі передові можливості для роботи з мультимедійними об'єктами:

– дуже розвинені засоби для обробки аудіо кліпів;

– нерухливих зображень;

– відеофрагментів;

– географічних даних (із цілим набором функцій пов'язаних з визначенням місцезнаходження вхідних до складу модуля Locator).

В Oracle8i реалізуються кращі на сьогоднішній день засоби для об'єктно-орієнтованого конструювання баз даних, у тому числі табличні структури, що допускають спадкування властивостей і методів інших табличних об'єктів БД, що дозволять уникнути помилок при побудові БД і полегшує їхнє обслуговування.

Також необхідно відзначити, що розроблена фірмою Oracle система оптимізації одночасного доступу (multiversioning concurrency) є однією з найважливіших характеристик архітектури Oracle (подібна функція є лише в СУБД Interbase компанії Interbase компанії Inprise). Дана функція дозволяє виключити ситуацію, коли одному користувачеві доводиться чекати, поки інший завершить зміни у вміст баз даних ( тобто в Oracle відсутні блокування на читання). Ця функція дозволяє СУБД Oracle8i виконувати за секунду більше транзакцій розраховуючи на одного користувача, чім будьяка інша база даних. За рівнем продуктивності при роботі в WEB середовищі під LINUX Oracle займає почесне друге місце після СУБД

Mysql, при цьому значно перевершуючи всі інші СУБД по надійності й безпеки.

СУБД Microsoft SQL Server

Найважливіші характеристики даної СУБД - це:

- простота адміністрування;
- можливість підключення до Web;
- швидкодія і функціональна можливості механізму сервера СУБД;
- наявність засобів дистанційного доступу.

У комплект засобів адміністративного керування даної СУБД входить цілий набір спеціальних майстрів і засобів автоматичного настроювання параметрів конфігурації. Також дана БД оснащена чудовими засобами тиражування, що дозволяють синхронізувати дані ПК із інформацією БД і навпаки. Вхідний у комплект поставки сервер OLAP дає можливість зберігати і аналізувати всі наявні в користувача дані. У принципі дана СУБД являє собою сучасну повнофункціональну базу даних, яка ідеально підходить для малих і середніх організацій. Необхідно помітити, що SQL Server уступає іншим розглянутим СУБД по двом важливим показникам: програмованість і засоби роботи. При розробці клієнтських БД додатків на основі мов Java, HTML часто виникає проблема недостатності програмних засобів SQL Server і користуватися цієї СУБД буде сутужніше, чим системами DB2, Informix, Oracle або Sybase. Загальносвітовою тенденцією в XXI столітті став практично повсюдний перехід на платформу Linux, а SQL Server функціонує тільки в середовищі Windows. Тому використання SQL Server доцільно, на нашу думку, тільки якщо для доступу до вмісту БД використовується винятково стандарт ODBC, а якщо ні, то краще використовувати інші СУБД.

IBM DB2

СУБД IBM DB2 - результат майже 30-х дослідно-конструкторських і дослідницьких робіт фірми IBM. Останню на сьогодні версію даної СУБД (9.х) відрізняє один з найбільш продуманих наборів засобів керування й оптимізації й механізм БД, що допускає нарощування від портативного ПК із ОС Windows до цілого кластера великих ЕОМ S/390, що працюють під керуванням OS/390.

Пакет DB2 випускається у двох редакціях: DB2 Workgroup і DB2 Enterprise Edition. У даної СУБД реалізовані всі відомі по попередніх версіях DB2 новаторські технології механізму БД, такі, як розпаралелювання обробки запиту, повний набір засобів тиражування, зведені таблиці запитів для підвищення продуктивності БД, можливості об'єктно-орієнтованого конструювання баз даних і засоби мови Java. До цього треба додати, що система DB2 оснащена порожнім набором мультимедіа-розширень, що дозволяють зберігати текст, звук і відеофрагменти, зображення і географічні дані і маніпулювати ними. Можна говорити, що по можливостях масштабування розроблена фахівцями IBM технологія кластеризації баз даних не має аналогів. Ці розширення суттєво полегшують процес розробки додатків для Web, а так само програм, що містять фотозображення і об'ємні текстові звіти. Система DB2 цілком конкурентоспроможна і у якості платформи для розробки додатків тому що існує засіб Stored Procedure Builder - автоматично перетворюючі оператор SQL у відповідний клас Java, що і включає його в структуру бази даних. У версії DB2 9.1 значно поліпшена функціональна сумісність із іншими СУБД: пакет дозволяє використовувати розроблену Microsoft специфікацію OLE DB, новий стандарт доступу до баз даних. Засоби адміністративного керування СУБД DB2, які в новій версії переписані на Java і можуть бути отримані з Web, заслуговують найвищої оцінки.

Основними недоліками даної СУБД є відносна складність адміністрування і відсутність (поки) реалізацій під популярні серверні ОС, наприклад Linux.

У даній СУБД завдяки Index Smart-Guide можливо здійснювати настроювання, формуючи оптимальні індекси для заданого числа звернень, що характеризує типове навантаження на БД. DB2- єдиний пакет, що

дозволяє генерувати зведені таблиці, що значно ефективність роботи СУБД у якості сховищ даних. Зведена таблиця - це часова робоча область, використовувана базою даних для зберігання відповідей на часто виконувані запити. Ну що ж, можна сказати, що оснащена новими функціональними можливостями, а також засобами розпаралелювання і можливостями вибору практично будь-якого типу з'єднання та індексів ( крім хіба що растрових індексів), модель DB2 9.1 перетворюється в саму недорогу з високопродуктивних систем. Засоби адміністративного керування цієї СУБД цілком відповідають рівню розв'язуваних задач, крім того, вона надає винятково широкі можливості для роботи з мультимедіаданими і для програмування (чого явно бракує системі Microsoft SQL Server).

СУБД від Informix.

Останнім часом намітився перехід від реляційних СУБД до об'єктноорієнтованих (що явно прослідковується на прикладі Oracle). Informix також випливаючи даній концепції анонсувала новий розв'язок СУБД Centaur базовану на реляційній БД Informix Dynamic Server 7.3 і об'єктно-реляційної БД Informix Universal Data Option, що і поєднує в собі високу швидкодію Dynamic Server при роботі з даними з універсальністю і мультимедіа функціями Universal Data Option. Дана реалізація призначена для розробки інтернет систем. Приблизно дана СУБД буде мати гнучке середовище розробки, що володіє нарощуваністью, що відповідає характерним для Інтернету інтенсивним навантаженням, і засобами роботи з новими типами даних, які з розвитком Web стали використовуватися повсюдно. Реалізовані в новій системі засоби Java дозволять розроблювачам створювати на цій мові збережені процедури, користувацькі програми і компонента Datablades, які в Informix називають замовленими розширеннями бази даних.

З погляду клієнтів Inforix, це стане більшим кроком уперед, оскільки дотепер при роботі з Datablades вони могли користуватися тільки мовою С та SPL, внутрішньою мовою фірми Informix для написання збережених процедур. Крім того, пакет Centaur буде оснащений вбудованими засобами обробки об'єктів Activex. Це дасть можливість, приміром, створювати збережені процедури БД мовою Visual Basic; правда, для цього потрібно, щоб пакет Centaur виконувався в середовищі Windows.

Centaur буде являти собою надбудову Informix Dynamic Server і працювати із традиційним для цього пакета форматом БД, так що в розпорядженні користувачів залишаться всі колишні функції, а модернізація системи до рівня нової версії не буде сполучена з більшими складностями. Крім того, у пакеті Centaur будуть збережені всі можливості конструювання і програмування, завдяки яким система Informix Universal Server визнана видатним технічним досягненням. Нова система буде оснащена засобами об'єктно-орієнтованого конструювання баз даних, створення спеціалізованих таблиць і програм індексування; до її складу ввійде дозволить користувачам вбудовувати в запити власні функції і не покладатися винятково на стандартні засоби SQL.

Висновки

Розглянувши основні характеристики архітектур побудови інформаційних технологій, серверних операційних систем і СУБД надалі в якості архітектури КТ ми виберемо архітектуру інтернет/інтранет, у якості серверної ОС Linux, у якості СУБД mySQL. У зведеній таблиці представлені порівняльні характеристики двох найпоширеніші на сьогодні рішень на базі Microsoft SQL Server 2008 (на Windows) і mySQL (на Unix, Linux).

Клієнтські місця при цьому можуть функціонувати практично на будь-якій платформі, засобом доступу клієнтів до СУБД є CGI (PHP).

|                           | Microsoft SQL Server 2008 mySQL |          |
|---------------------------|---------------------------------|----------|
| Адміністративне керування | Добре                           | Відмінно |
| Графічні інструменти      | Відмінно                        | Добре    |

Таблиця 2.1 - Порівняльні характеристики СУБД

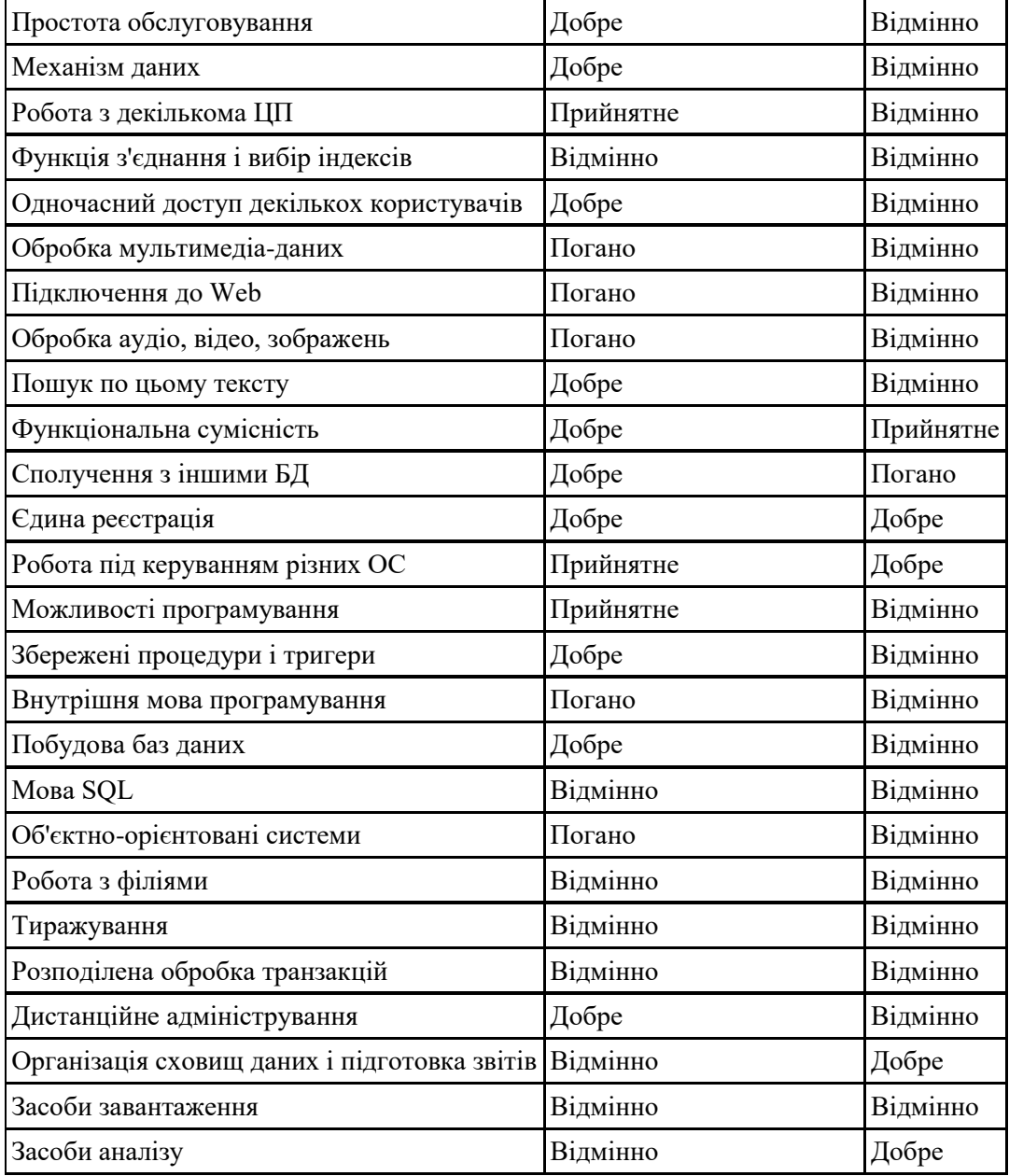

## **3 ПРОЕКТУВАННЯ ПІДСИСТЕМИ ПЕРЕВІРКИ ЗНАНЬ**

#### **3.1 Розроблення структури підсистеми**

Для виконання функцій перевірки знань підсистема повинна виконувати наступні дії:

- створення, зберігання та редагування бази тестових питань;
- складання тестових завдань на підставі тестових питань;
- завдання послідовності відображення тестових питань;
- завдання способи формування загальної оцінки;
- формування відомостей та сертифікатів результатів навчання.

Підсистема служить оболонкою для створення і ведення баз тестових завдань різних типів. Створення і зберігання тестових завдань має на увазі обробку вихідного матеріалу і виконання автоматизованого компонування тестів. Уведення вихідних завдань проводиться за допомогою тестового редактора Microsoft Word, основні навички роботи з яким мають багато користувачів. Крім того існує можливість використання вже готових електронних матеріалів як завдань. Ця можливість рятує користувача від великого обсягу рутинної роботи. Тестові бази зберігаються у власному форматі тренажеру.

Відмінною рисою даної підсистеми є те, що в ній передбачені різні види тестових питань. Це дозволяє створювати комплексні тести будь-якого рівня складності. Підсистем складається із створювача баз тестових завдань, генератора варіантів тестування, програми моніторингу і керування тестуванням, програми обробки бланочного тестування і програми мережного або локального тестування. Створювач баз служить для експортування баз тестових завдань із редактора MS Word у власний формат програми, упорядкування тестів по їхній специфікації. Генератор варіантів

тестування служить для генерації тестових матеріалів (варіантів) по заздалегідь створених правилах. Тестові варіанти можуть бути використані при проведенні бланочного і комп'ютерного тестування. У системі передбачена формальна обробка відповіді (порівняння відповіді зі зразком) і збереження результатів тестування.

Для навчання операторів промислової установки розроблена наступна схема контролю знань (рис.3.1.).

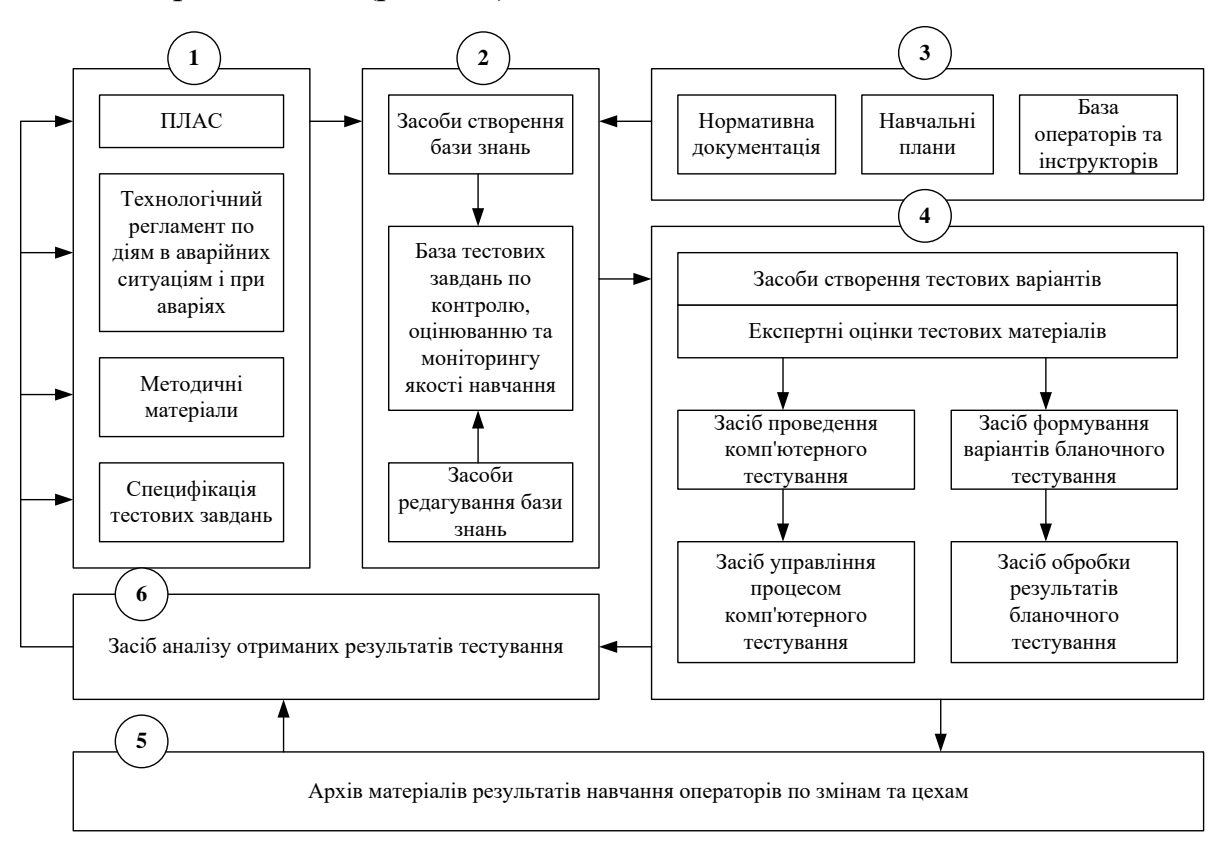

Рисунок 3.1 – Схема процесу контролю знань

Зміст блоків структурної схеми процесу контролю якості знань операторів промислової установки наведено в таблиці 3.1.

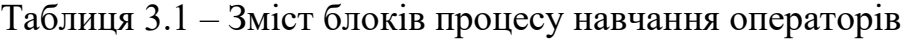

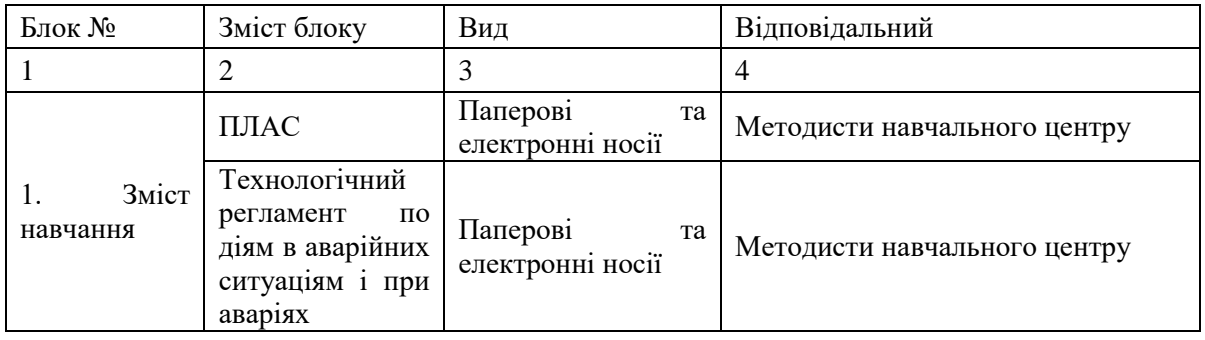

Продовження таблиці 3.1

| 1                                                     | 2                                                                                                    | 3                                                                                                    | $\overline{4}$                                                 |  |
|-------------------------------------------------------|----------------------------------------------------------------------------------------------------|----------------------------------------------------------------------------------------------------|----------------------------------------------------------------|--|
|                                                       | Методична                                                                                            | Паперові<br>та                                                                                                    | Методисти навчального центру                                   |  |
|                                                       | документація                                                                                         | електронні носії                                                                                                    |                                                                |  |
|                                                       | Специфікація                                                                                         | Специфікація,                                                                                                    |                                                                |  |
|                                                       | тестових                                                                                             | інструкція<br>3i                                                                                                    | Методисти навчального центру                                   |  |
|                                                       | завдань                                                                                              | створення                                                                                                    |                                                                |  |
| 2. Технологія<br>створення<br>баз тестових<br>завдань | 3aci <sub>6</sub><br>створення<br>Б3                                                                 | Програмний<br>модуль                                                                                                    | Методисти навчального центру                                   |  |
|                                                       | База<br>тестових<br>завдань<br>по<br>контролю,<br>оцінюванню<br>та<br>моніторингу<br>якості навчання | База даних                                                                                                    | Адміністратор<br><b>НЦ,</b><br>Методисти<br>навчального центру |  |
|                                                       | 3aci <sub>6</sub><br>редагування БЗ                                                                  | Програмний<br>модуль                                                                                                    | HЦ,<br>Адміністратор<br>Методисти<br>навчального центру        |  |
| 3.<br>База<br>нормативних<br>документів               | Нормативні<br>документи                                                                              | Паперові<br>та<br>електронні носії                                                                                                    | Директор НЦ                                                    |  |
|                                                       | Навчальні плани                                                                                      | Паперові<br>та<br>електронні носії                                                                                                    | Методисти навчального центру                                   |  |
|                                                       | База операторів<br>та інструкторів                                                                   | База даних                                                                                                    | Адміністратор<br>HЦ,<br>Методисти<br>навчального центру        |  |
| 4. Технологія<br>оцінки знань                         | Засіб створення<br>тестових<br>варіантів                                                             | Програмний<br>модуль, що працює<br>з базою даних НЦ, з<br>урахуванням<br>специфікації<br>та<br>навчальних планів                                            | Адміністратор НЦ                                               |  |
|                                                       | Експертна<br>оцінка тестових<br>матеріалів                                                           | Незалежна<br>експертиза<br>та<br>апробація тестових<br>баз                                                                                                  | Методист-Тестолог                                              |  |
|                                                       | Засіб<br>проведення<br>комп'ютерного<br>тестування                                                   | Програма<br>мережного<br>тестування.                                                                                                    | Адміністратор НЦ                                               |  |
|                                                       | Засіб керування<br>процесом<br>комп'ютерного<br>тестування                                           | Програма<br>моніторингу<br>процесу<br>тестування,<br>обробки<br>$\mathbf{i}$<br>результатів<br>формування<br>відомостей<br>та<br>сертифікатів<br>тестування | Директор НЦ, адміністратор НЦ                                  |  |

Продовження таблиці 3.1

|                              | $\mathcal{D}_{\mathcal{L}}$                                              | 3                                                                                                    | $\overline{4}$                |
|------------------------------|--------------------------------------------------------------------------|----------------------------------------------------------------------------------------------------|-------------------------------|
|                              | 3aci <sub>6</sub><br>формування<br>варіантів<br>бланочного<br>тестування | Програмний<br>модуль, що працює<br>з базою даних, з<br>урахуванням<br>специфікації<br>навчальних планів | Адміністратор НЦ              |
|                              | обробки<br>3aci <sub>6</sub><br>результатів<br>бланочного<br>тестування  | 3aci6<br>обробки<br>результатів<br>формування<br>відомостей<br>сертифікатів<br>тестування               | Адміністратор НЦ              |
| та цехам                     | 5. Архів матеріалів результатів<br>навчання операторів по змінам         | База даних НЦ                                                                                           | Директор НЦ, адміністратор НЦ |
| 6.<br>результатів тестування | якості<br>Технологія оцінки                                              | Система вибірок і<br>бази<br>запитів<br>3<br>даних НЦ                                                   | Директор НЦ, адміністратор НЦ |

## **3.2 Розроблення алгоритму роботи підсистеми контролю знань**

Підсистема контролю знань комп'ютерного тренажеру починає свою роботу с ідентифікації користувача (рис.3.2). В залежності від ролі користувача, яка була надана при реєстрації, йому доступні один, або декілька режимів з можливих, а саме: редагування тестових завдань, тестування, звітність.

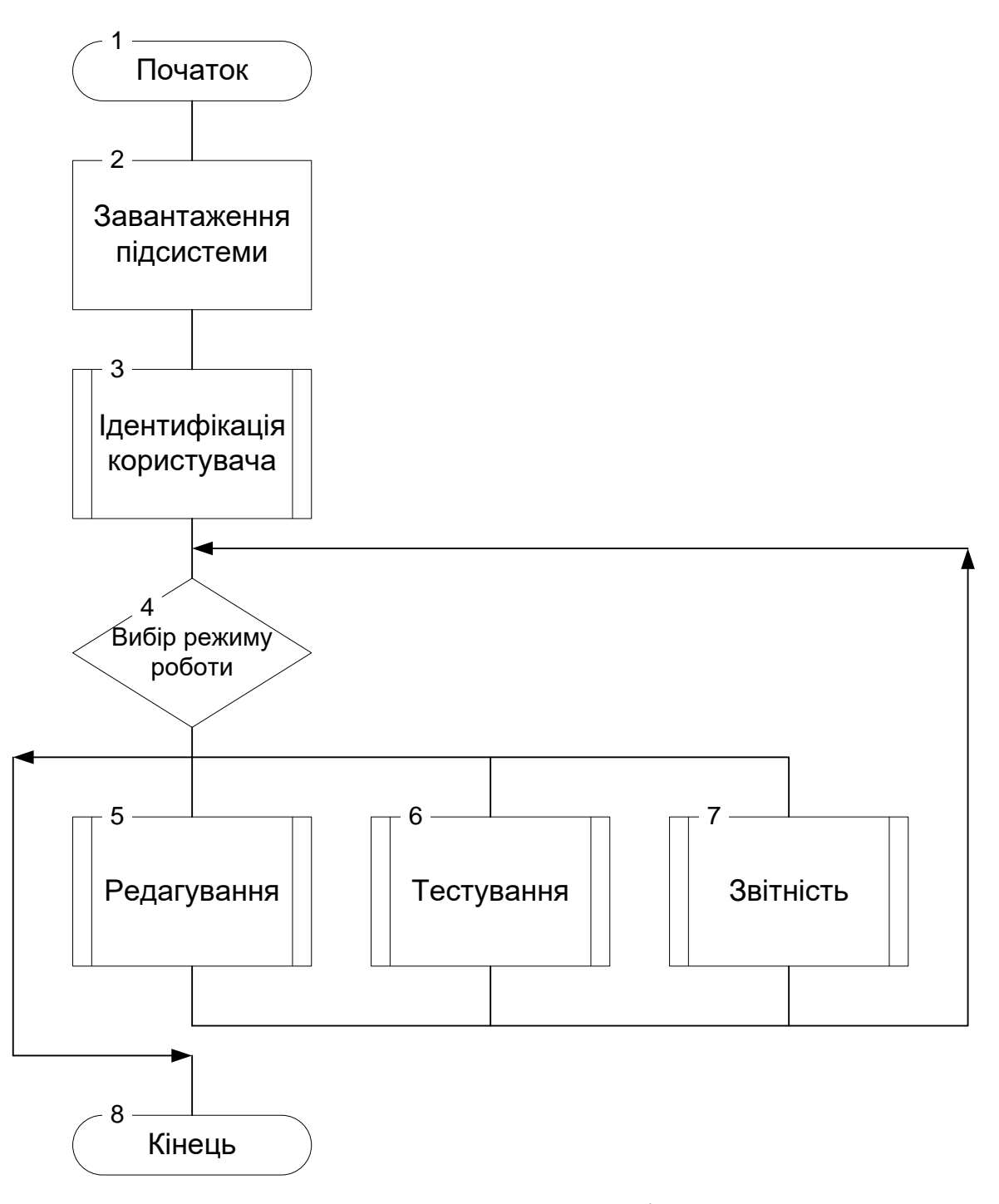

Рисунок 3.2 – Схема алгоритму підсистеми

Реєстрація користувача в системі перевірки знань (рис.3.3) складається з введення логіна та пароля користувачем. По наданим даним підсистема виконує вибірку даних з таблиці користувачів бази даних комп'ютерного тренажеру. Якщо вибірка виконалася успішно, то користувачеві дозволяється вхід до підсистеми контролю знань. В іншому випадку виконується вихід з підсистеми.

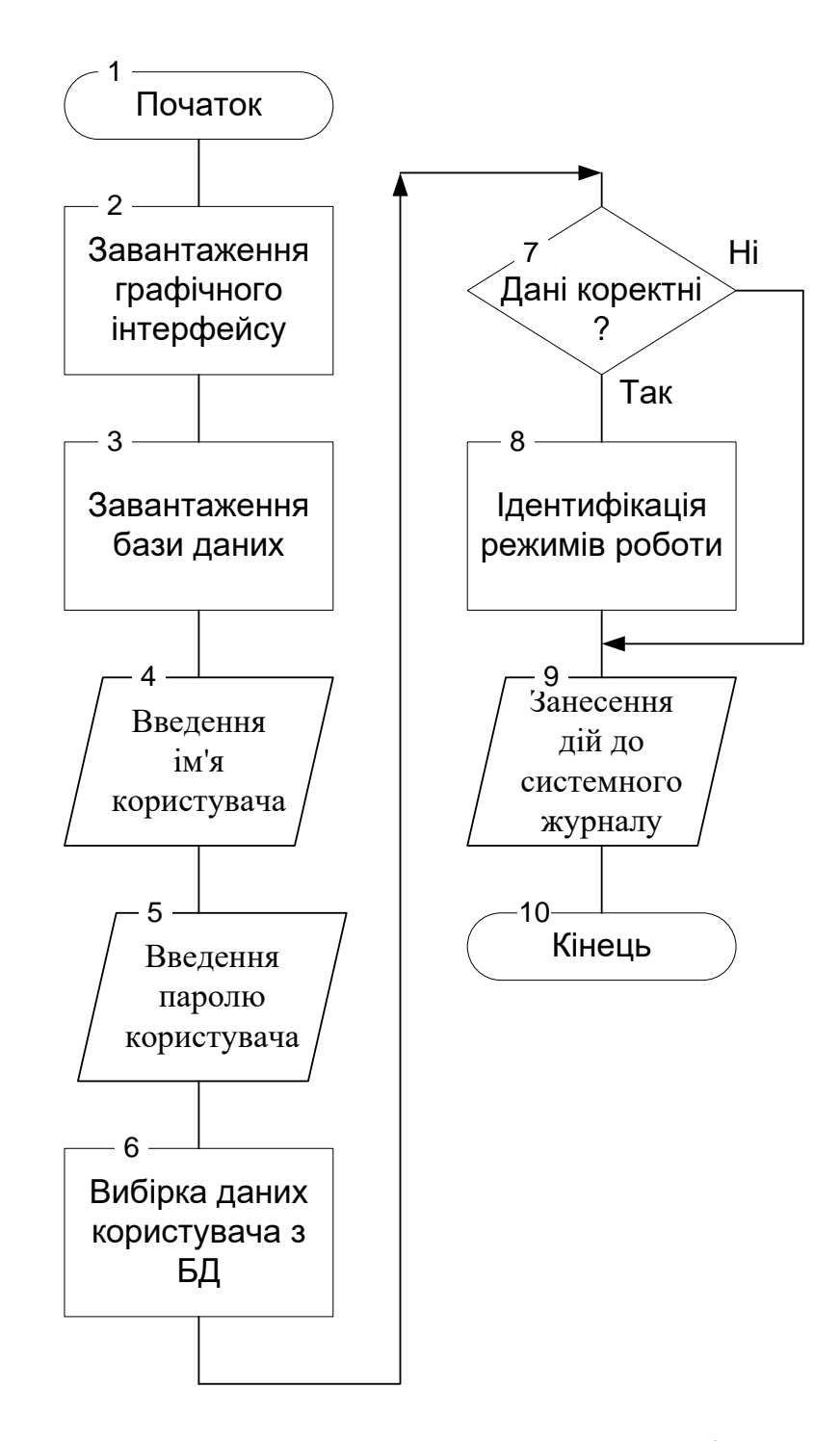

Рисунок 3.3 – Схема алгоритму модуля реєстрації користувача

Режим редагування тестових завдань починається (рис.3.4) з перевірки дозволу поточному користувачу виконувати зазначені дії. Користувач з роллю оператора не має повноважень на зміни наповнення тестових завдань, у той час, як користувачі з роллю інструктора та адміністратора мають такі повноваження. При дозволі на роботу

виконується завантаження таблиць тестових питань з бази даних. При виборі питання для редагування перевіряється тип питання, і якщо витання вибіркового типу, то для введення даних завантажується довідникова інформація можливих значень. Якщо питання припускає введення простої відповіді, то виконується безпосередньо введеного нового значення.

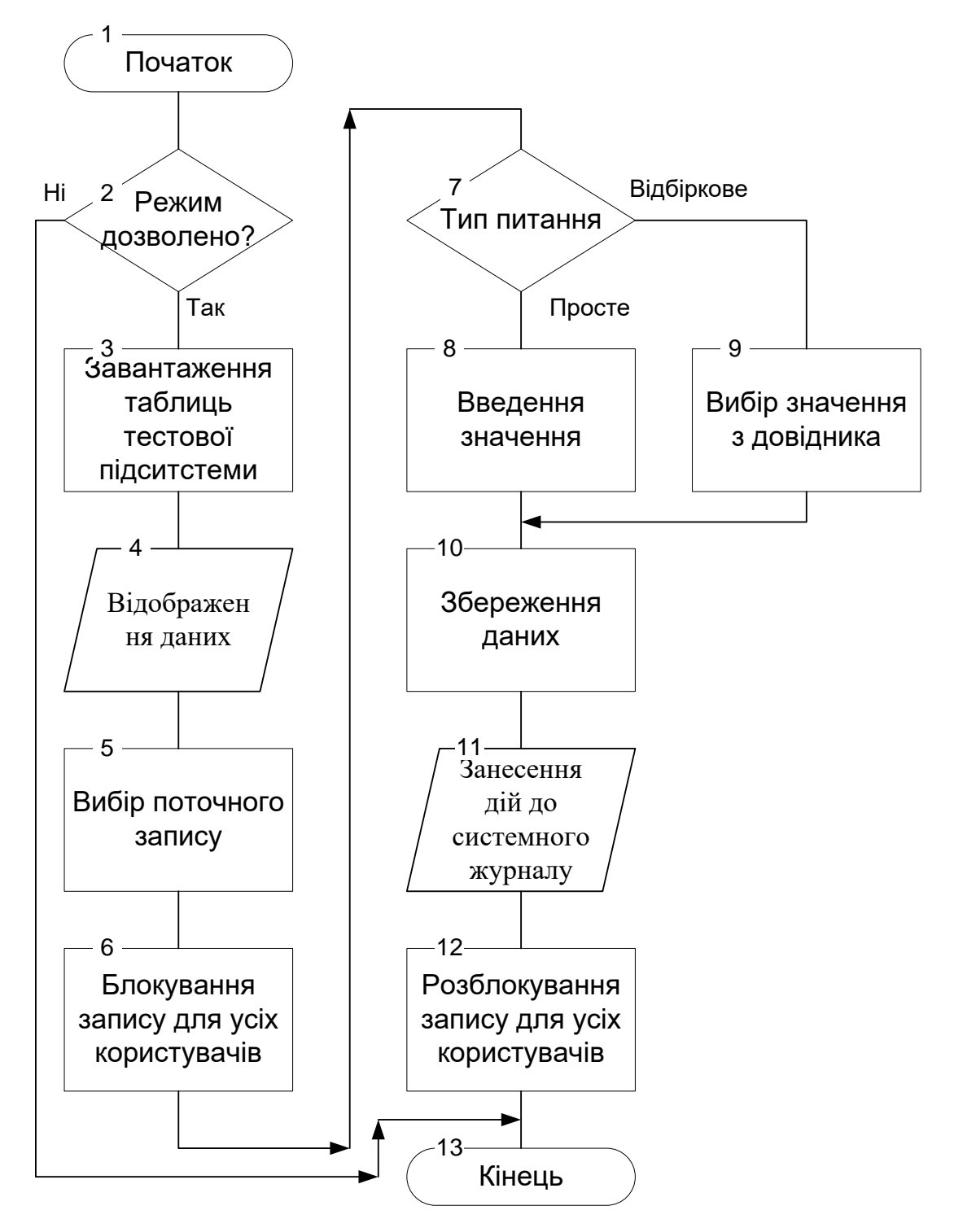

Рисунок 3.4 – Схема алгоритму режиму редагування тестових завдань

Режим тестування починається з перевірки прав користувача, що увійшов до системи (рис.3.5). Якщо режим дозволено, то виконується завантаження таблиці тестових завдань з бази даних, введення умов тестування, та починається саме тестування. Користувачеві послідовно відображаються питання, на які він дає відповіді. Після відповіді на останнє питання виконується збереження результатів тестування в базу даних.

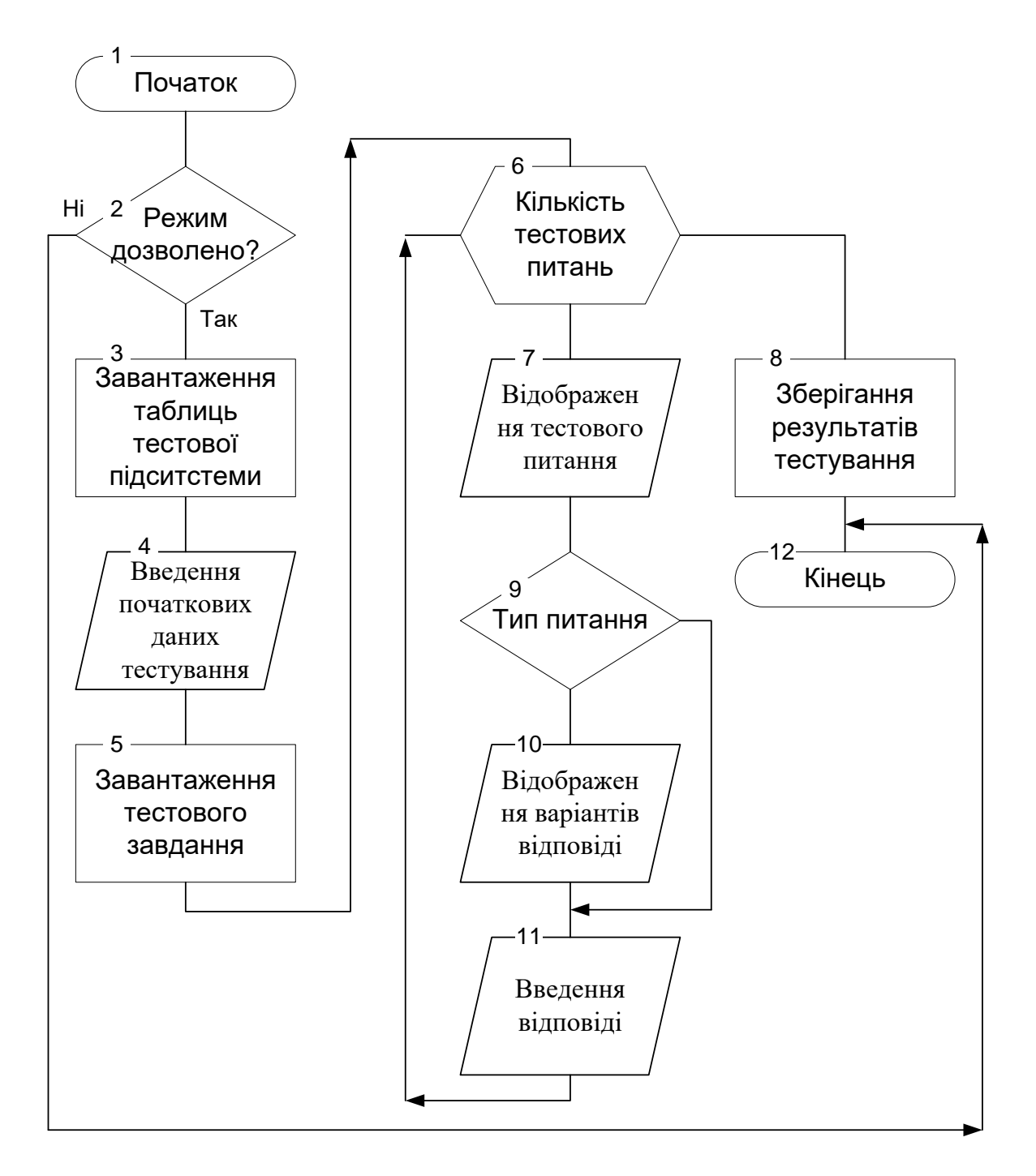

Рисунок 3.5 – Схема алгоритму режиму тестування

Оцінювання знань оператора виконується на підставі порівняння введених відповідей еталонним зразкам (рис.3.6). У результаті порівняння правильності усіх відповідей формується загальний бал перевірки знань.

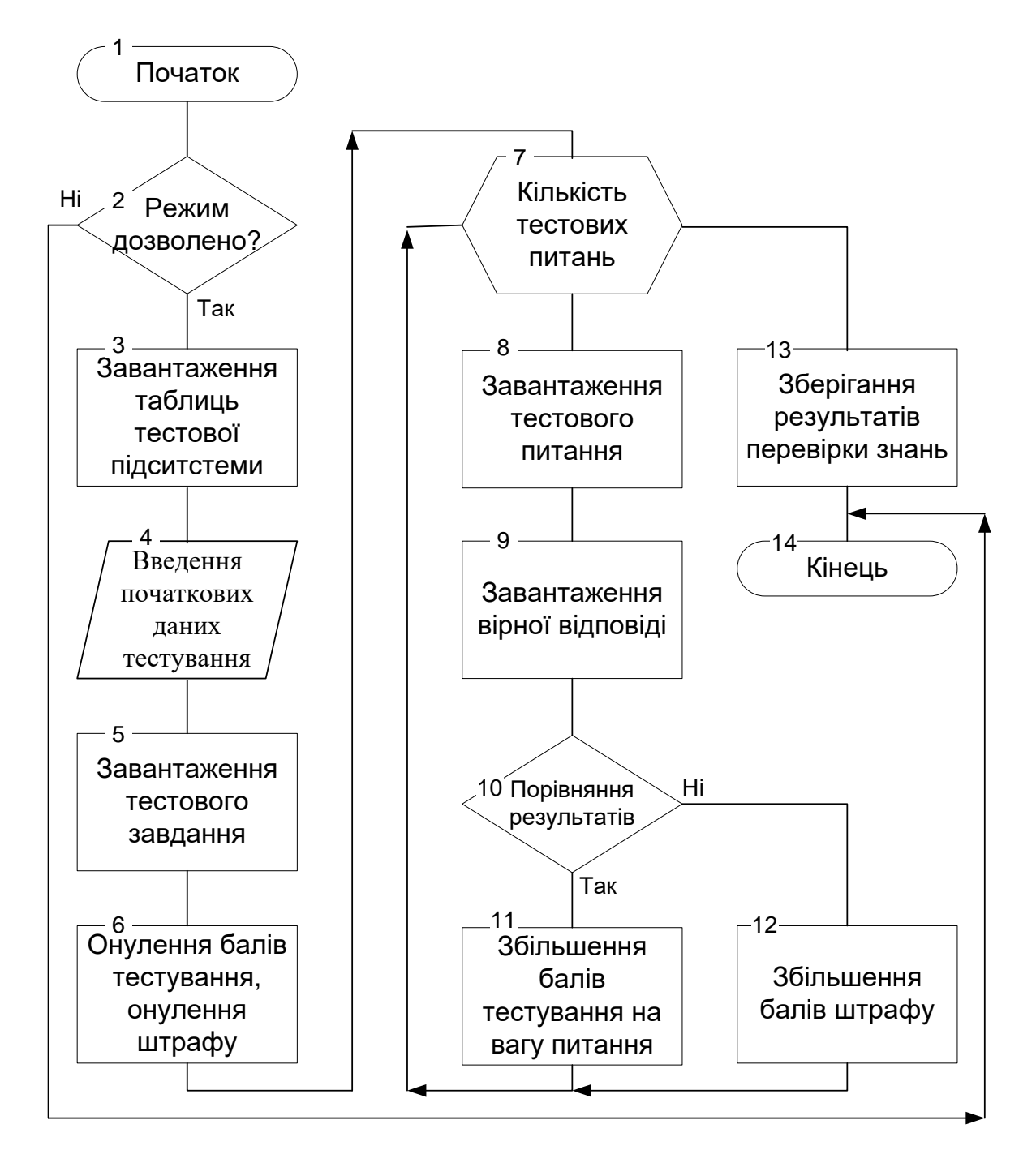

Рисунок 3.6 – Схема алгоритму режиму оцінювання

Як було зазначено у розділі 2 в якості мови програмування обираємо PHP.

# **3.3.1 Модуль ініціалізацій**

Функції модуля полягають у підключенні до бази даних комп'ютерного тренажеру.

```
<?php
$dbhost = 'localhost';
$dbuser = 'root';
$dbpass = 'admin';
\daggerdb = 'tren';
if(!mysql connect($dbhost,$dbuser,$dbpass)) die('Ошибка Mysql:
'.mysql_error());
if(!mysql select db($db)) die('Ошибка Mysql: '.mysql error());
?>
```
## **3.3.2 Модуль аутентифікації користувача**

Модуль запитує у користувача логін та пароль. Виконується пошук введених даних в таблиці користувачів і якщо такий користувач знайдено, то виконується вхід до основних режимів тренажеру. В противному випадку - вхід не виконується.

```
<?php
require once('init.php');
if(isset($_POST['submit'])){ 
      $error = FALSE;
      if(!preg_match('/\w/',$_POST['login'])) {
            $error = 'Имя пользователя содержит неверные символы';
      }
      if(!preg_match('/\w/', \S_POST['pass'])){
            $error = 'Пароль содержит неверные символы';
      }
      if(!$error){
            $login = mysql_real_escape_string($_POST['login']);
            $pass = mysql_real_escape_string($_POST['pass']);
            $query = "SELECT * FROM user WHERE FIO='$login' and 
pass='$pass';";
            $result = mysql_query($query);
            if(mysql_num_rows($result)>0){
                  session start();
                  $_SESSION['user'] = $login;
            }
      }
}
if (!isset($ SESSION['user'])):
?>
<html>
<head>
<title>Login</title>
</head>
<body>
<h1>Введите ваши регистрационные данные</h1>
<font color="red"><?php echo $error ?></font>
<form action="" method="post">
Группа:<input type="text" name="login" /><br />
Пароль:<input type="text" name="pass" /><br />
<input type="submit" name="submit" value="Войти" /><br />
<a href="register.php">Зарегистрироваться</a>
</form>
</body>
\langle/html><?php endif;?>
```
# **3.3.2 Модуль реєстрації нового користувача**

Функції модуля полягають у додаванні до бази даних комп'ютерного тренажеру нового користувача.

```
<?php
require once('init.php');
if(isset($_POST['submit'])){
     Serror = FALSE;if( ($_POST['pass1'] !== $_POST['pass2']) && empty($_POST['pass1']) && 
empty($ POST['pass2']) ) {
           $error = 'Неверно введены пароль или подтверждение пароля';
      }
     if(empty($_POST['FIO'])){
           $error = 'He введено ФИО';
      }
     if(!$error){
           $group = mysgl real escape string ($ POST['ceh']);$FIO = mysql real escape string ($ POST['FIO']);
           $telm = mysql real escape string ($ POST['telm']);
           $teld = mysql_real_escape_string ($_POST['teld']);
           $alg = mysgl real escape string ($ POST['rol']);
           $mat = mysql_real_escape_string ($_POST['dolgnost']);
           $ver = mysql_real_escape_string ($_POST['razrjad']);
           $query = "INSERT INTO user
     VALUES(NULL,'$group','$FIO','$telm','$teld',$alg,$mat,$ver,$stat,'$pa
ss')
           ";
           if(!mysql_query($query)) die('Ошибка базы данных: 
'.mysql_error());
           header('Location: index.php');
      }
}
?>
<html><head>
```

```
<meta http-equiv="Content-Type" content="text/html; charset=utf-8">
<title>Регистрация</title>
</head>
<body>
<h1>Регистрация</h1>
<font color="red"><?php echo $error ?></font>
<form action="" method="post">
     Цех:<input type="text" name="ceh" /><br />
      ФИО:<input type="tyext" name="FIO" /><br />
      телефон(моб):<input type="text" name="telm" /><br />
      телефон(дом):<input type="text" name="teld" /><br />
      Роль:\text{>}<select name="rol" size=1">
      <option value="Администратор"> Администратор </option>
      <option value="Оператор">Оператор</option>
      <option value="Инструктор">Инструктор</option>
      </select><br />
     Должность:<input type="tyext" name="dolgnost" /><br />
      Разряд:<input type="tyext" name="razrjad" /><br />
     Пароль:<input type="password" name="pass1"><br />
     Подвердите пароль:<input type="password" name="pass2"><br />
      <input type="submit" name="submit" value="Зарегистрироваться">
</form>
</body>
</html>
```
#### **4 ОХОРОНА ПРАЦІ**

## **4.1 Аналіз потенційних небезпечних і шкідливих виробничих чинників проектованого об'єкту, що мають вплив на персонал**

У даному дипломному проекті розробляється програмне забезпечення.

Розроблене програмне забезпечення орієнтоване на роботу з персональним комп'ютером. Експлуатовані для вирішення внутрішньовиробничих завдань ПЕОМ типу IBM PC мають наступні характеристики:

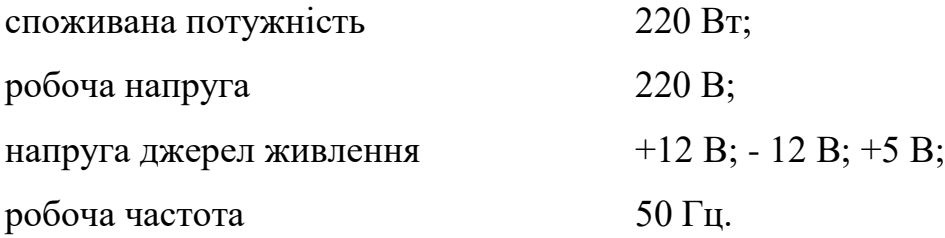

Виходячи з приведених характеристик, вочевидь, що для людини існує небезпека поразки електричним струмом, унаслідок недбалого поводження з комп'ютером і порушення правил експлуатації, залишення частин ПЕОМ, що знаходяться під напругою, відкритими або знятих для ремонту вузлів.

Відповідно до [15] до легкої фізичної роботи відносяться всі види діяльності, виконувані сидячи і ті, що не потребують фізичної напруги. Робота користувача ПК відноситься до категорії 1а.

При роботі на ПЕОМ користувач піддається ряду потенційних небезпек. Унаслідок недотримання правил техніки безпеки при роботі з машиною(невиконання огляду відкритих частин ПЕОМ, що знаходяться під напругою або знятих для ремонту вузлів) для користувача існує небезпека поразки електричним струмом.

Джерелами підвищеної небезпеки можуть служити наступні елементи:

розподільний щит;

джерела живлення;

блоки ПЕОМ і друку, що знаходяться в ремонті.

Ще одна проблема полягає у тому, що спектр випромінювання комп'ютерного монітора включає рентгенівську, ультрафіолетову і інфрачервону області, а також широкий діапазон хвиль інших частот. Небезпека рентгенівського проміння мала, оскільки цей вид випромінювання поглинається речовиною екрану. Проте велику увагу слід приділяти біологічним ефектам низькочастотних електромагнітних полів(аж до порушення ДНК).

Відповідно до [16], при обслуговуванні ПЕОМ мають місце фізичні і психофізичні небезпечні, а також шкідливі виробничі чинники:

 підвищене значення напруги в електричному ланцюзі, замикання якої може відбутися через тіло людини;

підвищений рівень статичної електрики;

- підвищений рівень електромагнітних випромінювань;
- підвищена або знижена температура повітря робочої зони;
- підвищений або знижений рух повітря;
- підвищена або знижена вологість повітря;
- відсутність або недостатність природного світла;
- підвищена пульсація світлового потоку;
- недостатня освітленість робочого місця;
- підвищений рівень шуму на робочому місці;
- розумове перенапруження;
- емоційні навантаження;
- монотонність праці.

#### **4.2 Заходи щодо техніки безпеки**

Основним небезпечним чинником при роботі з ЕОМ є небезпека поразки людини електричним струмом, яка посилюється тим, що органи чуття людини не можуть на відстані знайти наявності електричної напруги на устаткуванні.

Проходячи через тіло людини, електричний струм чинить на нього складну дію, що є сукупністю термічної(нагрів тканин і біологічних середовищ), електролітичної(розкладання крові і плазми) і біологічної(роздратування і збудження нервових волокон і інших органів тканин організму) дій.

Тяжкість поразки людини електричним струмом залежить від цілого ряду чинників:

значення сили струму;

 електричного опору тіла людини і тривалості протікання через нього струму;

роду і частоти струму;

індивідуальних властивостей людини і навколишнього середовища.

Розроблений дипломний проект передбачає наступні технічні способи і засоби, що застерігають людину від ураження електричним струмом [17]:

заземлення електроустановок;

занулення;

захисне відключення;

електричне розділення ятерів;

використовування малої напруги;

ізоляція частин, що проводять струм;

огорожа електроустановок.

Занулення зменшує напругу дотику і обмежує година, протягом якого людина, ткнувшись до корпусу, може потрапити під дію напруги.

Струм однофазного короткого замикання визначається по наближеній формулі:

$$
I_K = \frac{\mathrm{U}\phi}{\mathrm{Zn} + \frac{\mathrm{Zr}}{3}}\,,\tag{4.1}
$$

де Uф - номінальна фазна напруга мережі, В;

Zп - повний опір петлі, створене фазними і нульовими дротами, Ом; Z<sup>Т</sup> - повний опір струму короткого замикання на корпус, Ом.

Згідно таблиці 4 [18]: Zт /3 = 0,1 Oм.

Для провідників і жил кабелю для розрахунку повного опору петлі використовуємо формулу(4.2.) :

$$
Z_{\Pi} = \sqrt{R\pi^2 + X\pi^2} \,,\tag{5.2}
$$

де Rп = Rф + Rо - сумарний активний опір фазного Rф і нульового Rо дротів, Ом;

Xп - індуктивний опір паяння дротів, Ом.

Перетин 1 км мідного дроту  $S = 2.5$  мм, тоді згідно таблицям 5 і 6 [18], має такий опір:

$$
X_{\Pi} = 0,11 \text{ Om};
$$
  
\nRф = 7,55 Om;  
\nRo = 7,55 OM.  
\nОтже, R<sub>II</sub> = 7,55 + 7,55 = 15,1 OM.  
\nТоді по формулі (4.2) значомо повний опір петлі :

$$
Z_{\Pi} = \sqrt{15,1^2 + 0,11^2} \approx 15,1
$$
 (OM).

Струм однофазного короткого замикання рівний:

$$
I_{K} = \frac{220}{15,1+0,1} = 14,47 \text{ (A)}.
$$

Дія плавкої вставки на ПЕОМ забезпечується, якщо виконується співвідношення:

$$
I_{K} \geq k * \text{In},\tag{4.3}
$$

де Iн - номінальний струм спрацьовування плавкої вставки, А;

k - коефіцієнт кратності нелінійного струму Iн, А.

Коефіцієнт кратності нелінійного струму Iн розраховується по формулі (4.4.) :

$$
I_{\mathrm{H}} = P / U, \tag{4.4}
$$

де P = 220 Вт - споживана потужність; U = 220 В - робоча напруга;  $k = 3$  А - для плавких вставок.

Отже,  $\text{In} = 220 / 220 = 1 \text{ A}.$ 

Підставивши значення у вираз (4.3), одержимо:

$$
14,47 > 3*1.
$$

Таким чином, доведено, що апарат забезпечить спрацьовування(і захист) при підвищенні номінального струму.

## **4.3 Заходи, що забезпечують виробничу санітарію і гігієну праці**

Вимоги до виробничих приміщень встановлюються [19], СНіП, відповідними ГОСТами і ОСТамі з урахуванням небезпечних і шкідливих чинників, що утворюються в процесі експлуатації електроустаткування.

Підвищення працездатності людини і збереження її здоров'я забезпечується стабільними метеорологічними умовами. Мікроклімат виробничих приміщень [20] визначається діючими на організм людини поєднаннями температури, вологості і швидкості руху повітря, а також температури навколишніх поверхонь. Значне коливання параметрів мікроклімату приводити до порушення систем кровообігу, нервової і потовидільної, що може викликати підвищення або пониження температури тіла, слабкість, запаморочення і навіть непритомність.

Відповідно до [21] встановлюють оптимальну і допустиму температуру, відносну вологість і швидкість руху повітря в робочій зоні . За відсутності надмірного тепла, вологи, шкідливих речовин в приміщенні досить природної вентиляції.

У приміщенні для виконання робіт операторського типу(категорія 1а), пов'язаних з нервово-емоційною напругою, проектом передбачається дотримання наступних нормованих величин параметрів мікроклімату (табл. 4.1).

Таблиця 4.1 - Санітарні норми мікроклімату робочої зони приміщень для робіт категорії 1а.

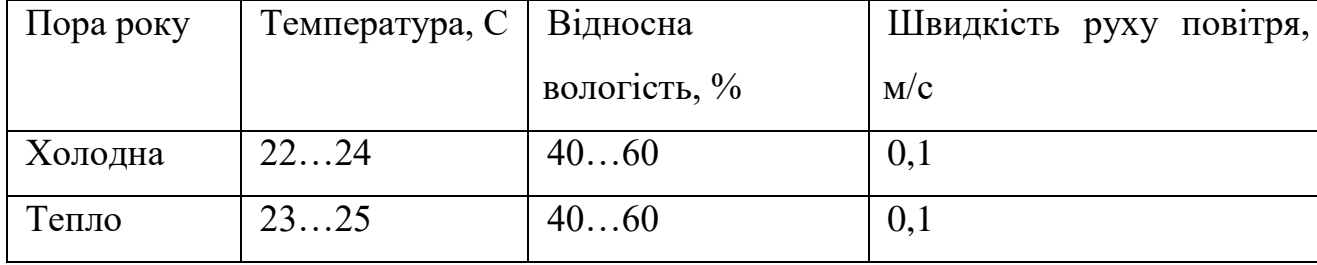

У приміщенні, де знаходиться ПЕОМ, повітрообмін реалізується за допомогою природної організованої вентиляції(з пристроєм вентиляційних каналів в перекриттях будівлі і вертикальних шахт) й установленого промислового кондиціонера фірми Mitsubishi, який дозволяє вирішити переважну більшість завдань по створінню та підтримці необхідних параметрів повітряного середовища. Цей метод забезпечує приток потрібної кількості свіжого повітря, визначеного в СНіП (30 м<sup>3</sup> в годину на одного працівника).

Шум на виробництві має шкідливу дію на організм людини. Стомлення операторів через шум збільшує число помилок при роботі, призводить до виникнення травм. Для оператора ПЕОМ джерелом шуму є робота принтера. Щоб усунути це джерело шуму, використовують наступні методи. При покупці принтера слід вибирати найбільш шумозахисні матричні принтери або з великою швидкістю роботи(струменеві, лазерні). Рекомендується принтер поміщати в найбільш віддалене місце від персоналу, або застосувати звукоізоляцію та звукопоглинання(під принтер підкладають демпфуючі підкладки з пористих звукопоглинальних матеріалів з листів тонкої повсті, поролону, пеноплену).

При роботі на ПЕОМ, проектом передбачені наступні методи захисту від електромагнітного випромінювання : обмеження часом, відстанню, властивостями екрану.

Обмеження годині роботи на ПЕОМ складає 3,5-4,5 години. Захист відстанню передбачає розміщення монітора на відстані 0,4-0,5 м від оператора. Передбачений монітор 20" TFT, Samsung 2043BW відповідає вимогам стандарту [22].

Стандарт [22] пред'являє жорсткі вимоги в таких областях: ергономіка(фізична, візуальна і зручність користування), енергія, випромінювання(електричних і магнітних полів), навколишнє середовище і екологія, а також пожежна та електрична безпека, які відповідають всім вимогам [23].

Для зниження стомлюваності та підвищення продуктивності праці обслуговуючого персоналу в колірній композиції інтер'єру приміщень для ПЕОМ дипломним проектом пропонується використовувати спокійні колірні поєднання і покриття, що не дають відблисків.

У проекті передбачається використання сумісного освітлення. У світлий час доби приміщення освітлюватиметься через віконні отвори, в решту часу використовуватиметься штучне освітлення.

Як штучне освітлення необхідно використовувати штучне робоче загальне освітлення. Для загального освітлення необхідно використовувати люмінесцентні лампи. Вони володіють наступними перевагами: високою світловою віддачею, тривалим терміном служби, хоча мають і недоліки: високу пульсацію світлового потоку.

При експлуатації ПЕОМ виробляється зорова робота. Відповідно до [24] ця робота відноситься до розряду 5а. При цьому нормоване освітлення на робочому місці(Ен) при загальному освітленні рівна 200 лк.

Приміщення завдовжки 12 м, шириною 10 м, заввишки 4 м обладнується світильниками типу ЛП02П, оснащеними лампами типу ЛБ зі світловим потоком 3120 лм кожна.

Виконаємо розрахунок кількості світильників в робочому приміщенні завдовжки  $a=12$  м, шириною  $b=10$  м, заввишки  $s=4$  м, використовуючи формулу (4.5) розрахунку штучного освітлення при горизонтальній робочій поверхні методом світлового потоку:

$$
n = (E \cdot S \cdot Z \cdot k) / (F \cdot U \cdot M), \tag{4.5}
$$

де F - світловий потік = 3120 лм;

E - максимально допустима освітленість робочих поверхонь = 200 лк;

S - площа підлоги = 120 м2;

Z - поправочний коефіцієнт світильника = 1,2;

k - коефіцієнт запасу, що враховує зниження освітленості в процесі експлуатації світильників = 1,5;

n - кількість світильників;

U - коефіцієнт використовування освітлювальної установки = 0,6;

M - кількість ламп у світильнику =2.

З формули (4.5) виразимо n (4.6) і визначимо кількість світильників для даного приміщення:

$$
n = (E \cdot S \cdot Z \cdot k) / (F \cdot U \cdot M), \tag{4.6}
$$

Отже,  $n = (200.120.1, 2.1, 5)/(3120.0, 6.2) = 12$ .

Виходячи з цього, рекомендується використовувати 12 світильників. Світильники слід розміщувати рядами, бажано паралельно стіні з вікнами. Схема розташування світильників зображена на рис. 4.1.

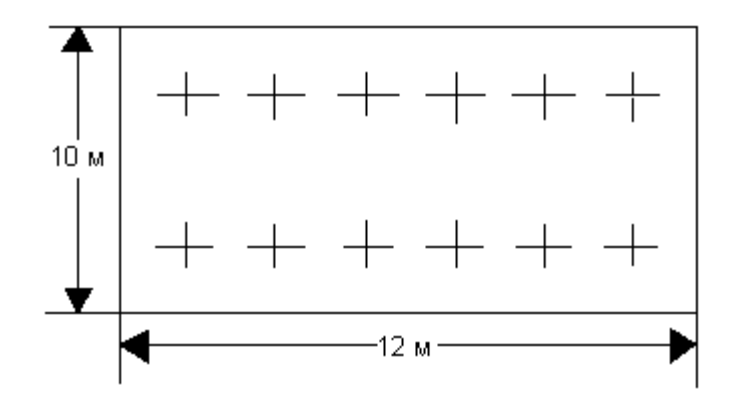

Рисунок 4.1 - Схема розташування світильників

### **4.4 Рекомендації по пожежній безпеці**

Пожежі в приміщеннях, де встановлена обчислювальна техніка, представляють небезпеку для життя людини. Пожежі також пов'язані як з матеріальними втратами, так і з відмовою засобів обчислювальної техніки, що у свою чергу спричиняє за собою порушення ходу технологічного процесу.

Пожежа може виникнути при наявності горючої речовини та внесення джерела запалювання в горюче середовище. Пальними матеріалами в приміщеннях, де розташовані ПЕОМ, є:

 поліамід - матеріал корпусу мікросхеми, горюча речовина, температура самозаймання аерогелю 420 З ;

 полівінілхлорид - ізоляційний матеріал, горюча речовина, температура запалювання 335 З, температура самозаймання 530 З, кількість енергії, що виділяється при згоранні - 18000 - 20700 кДж/кг;

 стеклотекстоліт ДЦ - матеріал друкарських плат, важкозаймистий матеріал, показник горючості 1.74, не схильний до температурного самозаймання;

 пластика кабельний №489 - матеріал ізоляції кабелю, горючий матеріал, показник горючості більш 2.1;

 деревина - будівельний і обробний матеріал, матеріал з якого виготовлені меблі, горючий матеріал, показник горючості більше 2.1, теплота згорання 18731 - 20853 кДж/кг, температура запалювання 399 З, схильна до самозаймання [16].

Згідно [17] приміщення відносяться до категорії В(пожежовибухонебезпечним) і згідно правилам побудови електроустановок простір усередині приміщення відноситься до вогненебезпечної зони класу П - IIа (зони, розташовані в приміщеннях, в яких зберігаються тверді горючі речовини).

Потенційними джерелами запалення при роботі ПЕОМ є:

іскри при замиканні і розмиканні ланцюгів;

іскри і дуги коротких замикань;

 перегріви від тривалого перевантаження і наявності перехідного опору.
Продуктами згорання, що виділяються при пожежі, є : оксид вуглецю, сірчистий газ, оксид азоту, синильна кислота, акропеін, фосген, хлор та ін. При горінні пластмас, окрім звичайних продуктів згорання, виділяються різні продукти термічного розкладання: хлорангідрідні кислоти, формальдегіди, хлористий водень, фосген, синильна кислота, аміак, фенол, ацетон, стирол та ін., що шкідливо впливають на організм людини.

Для захисту персоналу від дії небезпечних і шкідливих чинників пожежі проектом передбачається застосування промислового протигаза з коробкою марки В(жовта).

Пожежна безпека об'єктів народного господарства регламентується [18] і забезпечується системами запобігання пожежам і протипожежному захисту. Для успішного гасіння пожеж вирішальне значення має швидке виявлення пожежі і своєчасний виклик пожежних підрозділів до місця пожежі.

Зменшити горюче навантаження не представляється можливим, тому проектом передбачається застосувати наступні способи і їх комбінації для запобігання утворенню(внесення) джерел запалення :

 застосування устаткування, що задовольняє вимогам електростатичної безпеки;

 застосування в конструкції швидкодіючих засобів захисного відключення можливих джерел запалення;

 виключення можливості появи іскрового заряду статичної електрики в горючому середовищі з енергією, рівної і вище мінімальної енергії запалення;

 підтримка температури нагріву поверхні машин, механізмів, устаткування, пристроїв, речовин і матеріалів, які можуть увійти до контакту з пальним середовищем, нижче гранично допустимої, становить 80% якнайменшої температури самозаймання пального.

заміна небезпечних технологічних операцій більш безпечними;

 ізольоване розташування небезпечних технологічних установок і устаткування;

 зменшення кількості пальних і вибухонебезпечних речовин, що знаходяться у виробничих приміщеннях;

 запобігання можливості утворення пальних сумішей на лінії, вентиляційних системах і ін.;

механізація, автоматизація та справність(потокова) виробництва;

 суворе дотримання стандартів і точне виконання встановленого технологічного режиму;

 запобігання можливості появи в небезпечних місцях джерел запалення;

запобігання розповсюдженню пожеж і вибухів;

 використовування устаткування і пристроїв, при роботі яких не виникає джерел запалення;

виконання вимог сумісного зберігання речовин і матеріалів;

наявність громовідводу;

 організація автоматичного контролю параметрів, що визначають джерела запалення;

ліквідація можливості самозаймання речовин і матеріалів .

 Для запобігання пожежі в обчислювальних центрах проектом пропонується виконання наступних вимог :

– електроживлення ЕОМ повинно мати автоматичне блокування відключення електроенергії на випадок зупинки системи охолоджування і кондиціонування;

 система вентиляції обчислювальних центрів повинна бути обладнана блокуючими пристроями, що забезпечують її відключення на випадок пожежі;

 робочі місця повинні бути оснащені пожежними щитами, сигналізацією, засобами для сповіщення про пожежну небезпеку (телефонами), медичними аптечками для надання першої медичної допомоги, розробленим планом евакуації.

Для зниження пожежної небезпеки в приміщеннях використовуються первинні засоби гасіння пожеж, а також система автоматичної пожежної сигналізації, яка дозволяє знайти початкову стадію загоряння, швидко і точно оповістити службу пожежної охорони про час і місце виникнення пожежі.

Відповідно до [19] приміщення категорії В підлягають устаткуванню системами автоматичної пожежної сигналізації. Проектом передбачається застосування датчика типу ІДФ - 1(димовий фотоелектричний датчик), оскільки специфікою пожеж обчислювальної техніки і радіоапаратури є, в першу чергу, виділення диму, а потім - підвищення температури.

При виникненні пожежі в робочому приміщенні обслуговуючий персонал зобов'язаний негайно вжити заходи по ліквідації пожежі. Для ліквідації пожежі використовують вогнегасники (хімічно-пінні, пінні для повітря ОП-5, ОП-6, ОП-9, вуглекислотні ОУ-5), пісок, пожежний інвентар(сокири, ломи, багри, шерстяну або азбестову ковдри) [20]. Як засіб індивідуального захисту проектом передбачається використовування промислового протигаза з маскою, фільтруючої коробки В.

В якості організаційно-технічних заходів рекомендується проводити навчання робочого персоналу правилам пожежної безпеки.

У розділі «Охорона праці» виконано аналіз потенційних небезпек при роботі із засобами обчислювальної техніки і механізмами, розроблені заходи щодо техніки безпеки, заходи, які забезпечують виробничу санітарію і гігієну праці, розраховане штучне освітлення, виконані рекомендації по пожежній безпеці.

#### **ВИСНОВКИ**

У дипломному проекті був проведений аналіз задачі проектування та використання комп'ютерного тренажеру навчання операторів промислової установки. На підставі цього аналізу було сформульовано технічне завдання по розробленню підсистеми перевірки знань.

Розглянута низка програмних засобів, за допомогою яких мається можливість створення програмного забезпечення комп'ютерного тренажеру в режимі веб-додатку. Розроблено структури підсистеми, схеми алгоритмів основних режимів роботи підсистеми. Виконано програмування режимів ініціалізації підсистеми, аутентифікації користувача, реєстрації нового користувача в системі.

У розділі «Охорона праці" виконаний аналіз небезпечних і шкідливих виробничих факторів, причин пожеж. На основі аналізу розроблені заходи щодо техніки безпеки і рекомендації з пожежної профілактики. Виконаний розрахунки захисного заземлення, розрахунки кількості світильників у приміщенні, імовірності виникнення пожежі при виникненні короткого замикання від транзистора блоку живлення монітора.

Розроблена підсистема задовольняє всім вимогам технічного завдання.

#### **ПЕРЕЛІК ПОСИЛАНЬ**

1) Аванесов В.С. Композиция тестовых заданий / Аванесов В.С. – М., 1996. - 191 с.

2) Барбарук В.М. До питання про логічну структуру автоматизованої навчальної системи / Барбарук В.М., Барбарук Л.В. // «Образование и виртуальность – 2004». Сборник научных трудов 8-й Международной конференции Украинской ассоциации дистанционного образования. – Харьков – Ялта: УАДО. - 2004. - С.53-59.

3) Барбарук В.Н. Контроль знаний в обучающих системах / Барбарук В.Н. // Материалы 9-го Международного молодежного форума "Радиоэлектроника и молодежь в XXI веке", Харьков. – 2005. – С.395.

4) Барбарук В.М. Ранжирування технічного персоналу по рівню знань за допомогою інтерактивної навчальної системи / Барбарук В.М., Лифарь В.О. // Матеріали V міжнародної конференції «Стратегія якості у промисловості і освіті»: у 2 т., Дніпропетровськ – Варна – 2009, т.2. - С. 595- 598.

5) Грановский Э.А. Компьютерный тренажерный комплекс «Тренариз» для подготовки технологического персонала к действиям по локализации и ликвидации аварий / Грановский Э.А., Ворона А.П., Лыфарь В.А. // Збірка наукових праць. Спец. випуск. – Т.2. – Київ: Інститут проблем моделювання в енергетиці, 2005. – C. 3–10.

6) Магид С.И. Новые тренажерные технологии управления энергообъектами в условиях дестабилизации. / Магид С.И., Музыка Л.П., Архипова Е.Н. - Омск-Москва: Изд-во ТЭСТ. – 2004. – С.130.

7) Маслов Е.В. Управление персоналом предприятия. – М.: Инфра-М, 1999. – 400с.

8) Рязанцев О.І., Барбарук В.М. Інформаційна технологія підготовки технічного персоналу // Вісник Східноукраїнського національного університету імені Володимира Даля №12(142) 2009 ч.2. с.86-91.

9) Рязанцев А.И., Барбарук В.Н. Интерактивная система информационной подготовки персонала объекта первой категории опасности // Вестник Херсонского национального технического университета №2(38), Херсон, 2010, с. 430-435.

10) Лаврик Т. Реалізація методу вправ з використанням комп'ютерних тренажерів в умовах дистанційного навчання / Information Tachnologies in Education for ALL. – К.: МННЦІТС, 2006 – С. 81–84.

11) Башмаков А.И., Башмаков И.А. Технология и инструментальные средства проектирования компьютерных тренажерно-обучающих комплексов для профессиональной подготовки и повышения квалификации. – Ч. 1 // Информационные технологии. – 1999. –  $N_2$  6. – С. 40–45.

12) Клыков В.В. Система автоматизированной разработки интерактивных компьютерных тренажеров на базе XML // Дистанционные образовательные технологии: Сб. научн. тр. – Томск: Изд-во ТУСУР, 2004. – Вып. 1: Пути реализации. – С. 110–127.

13) Рак Ю. П. Технологічне проектування в рамках однієї експертної системи // Комп'ютерні технології друкарства: Праці. – Львів, 1988. – С. 152–169.

14) Козяр М. М. Інформаційно-телекомунікаційні технології в системі професійної підготовки фахівців цивільного захисту / М. М. Козяр // Інформаційно- ТЕОРІЯ І ПРАКТИКА ПРОФЕСІЙНОЇ ОСВІТИ: зб. наук. пр. — Львів, 2006. — [вип. 1]. — С. 6—13.

15) Державний стандарт України. ГОСТ 12.1.005-88. Общие санитарно-гигиенические требования к воздуху рабочей зоны.

16) Державний стандарт України. ГОСТ 12.1.005-88. Общие санитарно-гигиенические требования к воздуху рабочей зоны.

17) Державний стандарт України. ГОСТ 12.0.003-74 Опасные и вредные производственные факторы. Классификация.

18) Нормативно-правові акти з охорони праці. НПАОП 40.1-1.21-98. Правила безпечної експлуатації електроустановок споживачів

19) Державний стандарт України. ГОСТ 12.1.009-76. ССБТ. Электробезопасность. Термины и определения.

20) Державні санітарні норми України. *ДСП 173-96. Державні санітарні правила планування та забудови населених пунктів.*

21) Державні санітарні норми України. ДСН 3.3.6.042-99 Санітарні норми мікроклімату виробничих приміщень.

22) Державний стандарт України. ГОСТ 12.1.005-88. Система стандартов безопасности труда. Общие санитарно-гигиенические требования к воздуху рабочей зоны.

23) TCO' 07 Certified Displays. © 2007 Copyright TCO Development AB

24) Державні санітарні норми і правила. ДСанПіН 3.3.2.007-98, Гігієнічні вимоги до організації роботи з візуальними дисплейними терміналами електронно-обчислювальних машин.

25) Державні будівельні норми ДБН В.2.5-28-2006. Природне і штучне освітлення

26) Державний стандарт України. ГОСТ 12.1.044-89 Система стандартов безопасности труда. Пожаровзрывоопасность веществ и материалов. Номенклатура показателей и методы их определения.

27) Нормативні акти пожежної безпеки. НАПБ Б.03.002-2007. Норми визначення категорій приміщень, будинків та зовнішніх установок за вибухопожежною та пожежною небезпекою.

28) Державний стандарт України. ГОСТ 12.1.004-91. "Система стандартов безопасности труда. Пожарная безопасность. Общие требования".

29) Нормативні акти пожежної безпеки. НАПБ А.01.001-2014 "Правила пожежної безпеки в Україні"

30) Нормативні акти пожежної безпеки. НАПБ Б.03.001-2004. Про затвердження Типових норм належності вогнегасників.

**Додаток А. Електронні плакати**

Міністерство освіти і науки України СНУ ім. В.Даля Кафедра комп'ютерної інженерії

## Комплексна тема: Навчальна підсистема спеціалізованого комп'ютерного тренажеру

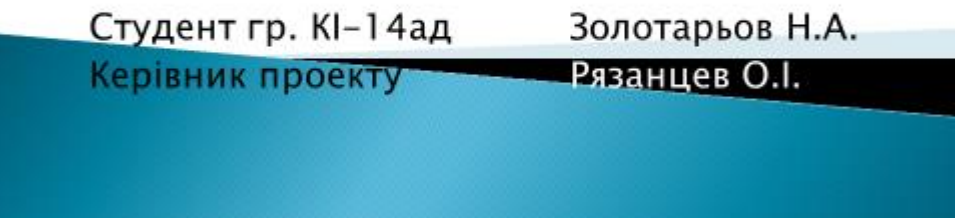

# Анотація

- ▶ Об'єкт розробки: Комп'ютерний тренажер з локалізації і ліквідації аварійних ситуацій.
- Мета роботи: розроблення підсистеми перевірки знань.

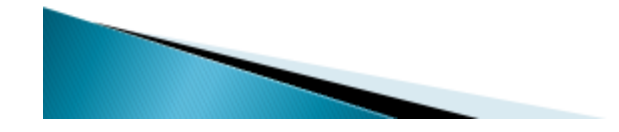

 $\mathfrak z$ 

## Актуальність

При впровадженні виробничі процеси **NpAT** y "Сєвєродонецьке об'єднання Азот" удосконаленого обладнання з автоматичним керуванням, трудова діяльність та зміст виробничого навчання персоналу значно ускладнилися. Доцільність застосування автоматизованих навчальних систем технічного персоналу обумовлюється наступними головними факторами: по-перше, засобами автоматизованих навчальних систем та комп'ютерних тренажерів можливе навчання та імітація роботи на дорогих, складних і небезпечних установках, тренування на яких пов'язане з певним ризиком, особливо в початковий період навчання; по-друге, використання автоматизованих навчальних систем дозволить подавати персоналу додаткову інформацію про слушність трудових дій, що зменшить ймовірність помилковий дій.

Тому метою дипломного проекту є розроблення тренажера, що сприяє підвищенню якості навчання, що надалі приведе до змет. эння аварійних ситуацій у хімічній галузі.  $\overline{1}$ 

## Цілі навчання персоналу

Основна мета навчання персоналу - передати знання, виробити навички та уміння ДЛЯ забезпечення кваліфікації, яка дозволить якісно виконувати покладені на персонал функції і задачі в процесі розробки, виробництва і постачання продукції виробництва.

Навчання (підготовка, перепідготовка і підвищення по кваліфікації) здійснюється двом напрямкам: професійна підготовка і перепідготовка; навчання в галузі забезпечення якості продукції.

Професійна підготовка і перепідготовка спрямовані на підвищення рівня і відновлення професійних знань, умінь і навичок персоналу об'єднання, а також на відповідності кваліфікації забезпечення кожного працівника рівню складності виконуваної їм роботи.

# Інструментальні системи<br>розробки КТ

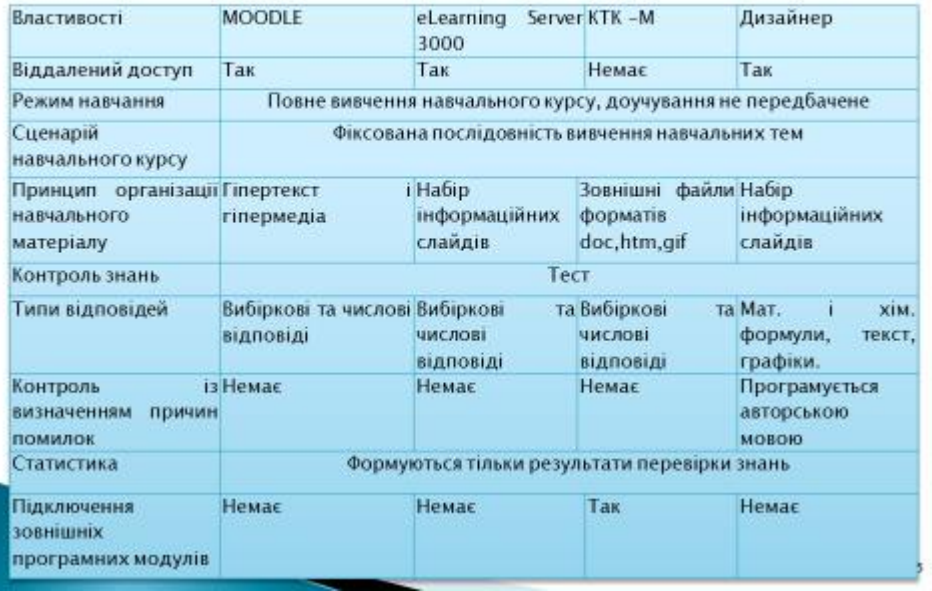

# Системи комп'ютеризованого навчання

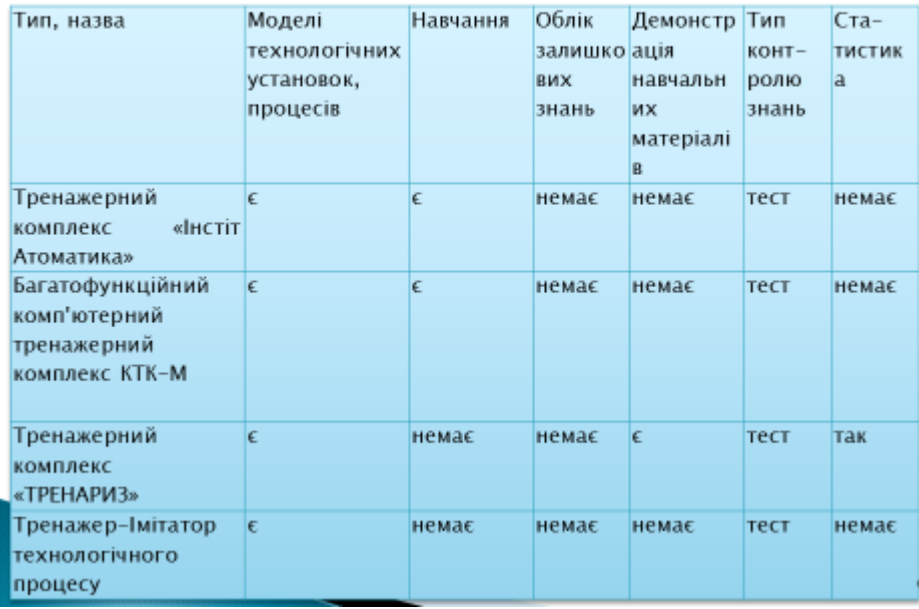

# Технічне завдання

Основні вимоги до функціонування підсистеми:

- підсистема повинна надавати інструктору зручний  $\mathbf{D}$ графічний інтерфейс для створення, редагування та збереження тестових завдань перевірки знань;
- питання тестових завдань повинні мати один з наступних  $21$ типів:
	- **»** множинний вибір;
	- альтернативне питання (Вірно / Невірно);
	- числове питання;
	- ▶ вкладені питання:
	- ▶ питання на відповідність;
	- ▶ коротка відповідь.

3) підсистема повинна надавати оператору тестові завдання <u>у п</u>ослідовній формі після ознайомлення з теоретичним матерістом; перевіряти правильність та ступінь наданої відповіді.

# Програмні засоби розроблення

Для розроблення підсистеми комп'ютерного тренажеру обрана мова РНР у зв'язуванні із сервером баз даних MySQL. Для їхньої роботи потрібна установлення web-сервера Apache. Як середовище розробки обрано засіб створення webвузлів Macromedia Dreamweaver MX 2010.

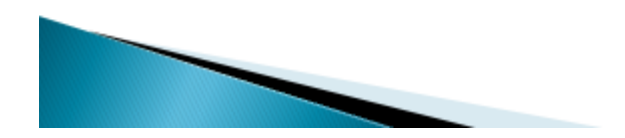

 $\bf 8$ 

# Порівняльні характеристики СУБД

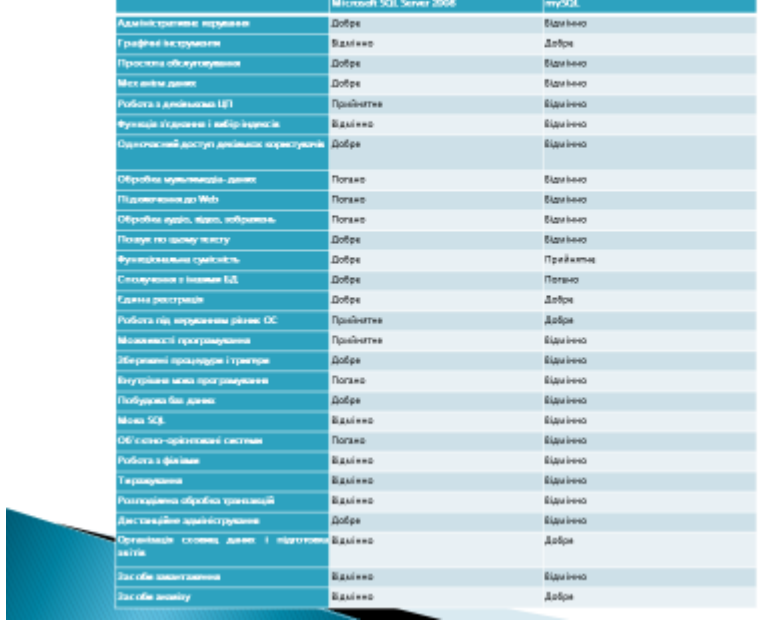

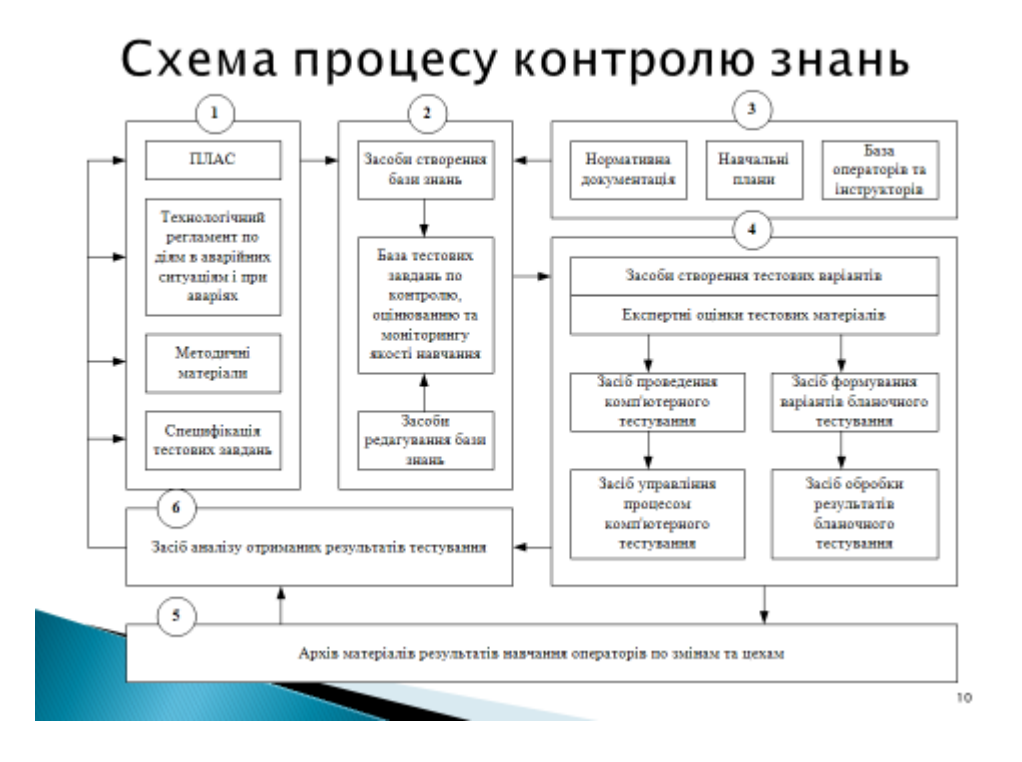

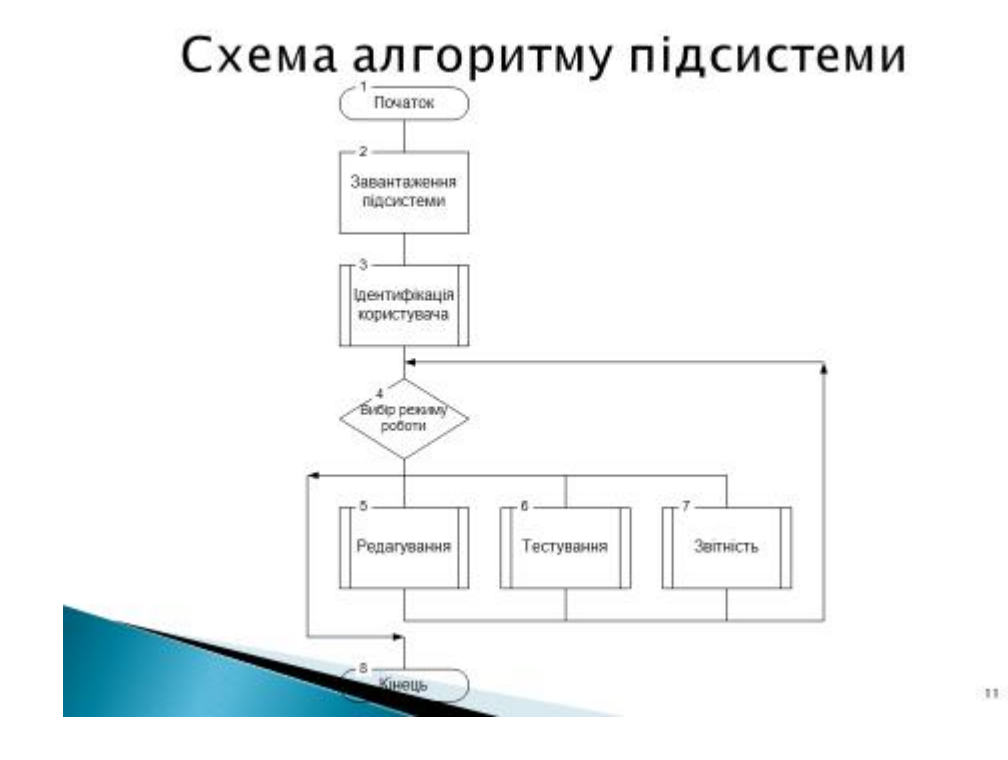

Схема алгоритму модуля реєстрації користувача

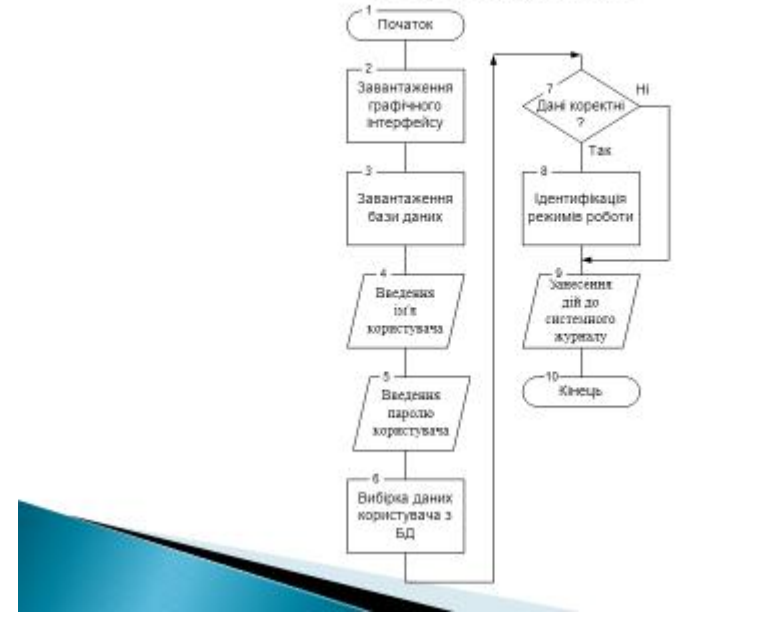

#### Схема алгоритму режиму редагування тестових завдань Початок  $2$  Pexilli  $\overline{H}$ BigSipepee  $\overline{\text{C}}$ тип питання Tax **Просте Введення** Вибір значення значення з довідника підситстеми F Відображен<br>ня даних 3береження<br>даних -5 44 Завесения<br>дій до Вибір поточного запису системного журналу 42 Блокування Розблокування запису для усіх<br>користувачів запису для усіх<br>користувачів  $\overline{A3}$

#### $13\,$

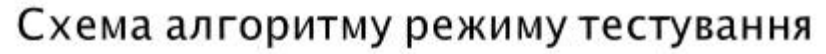

Кінець

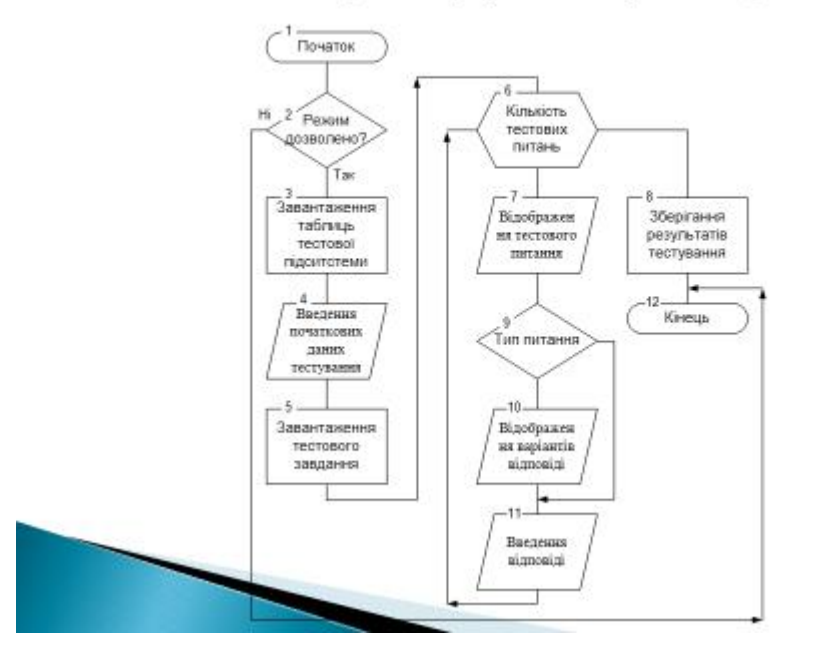

### Схема алгоритму режиму оцінювання

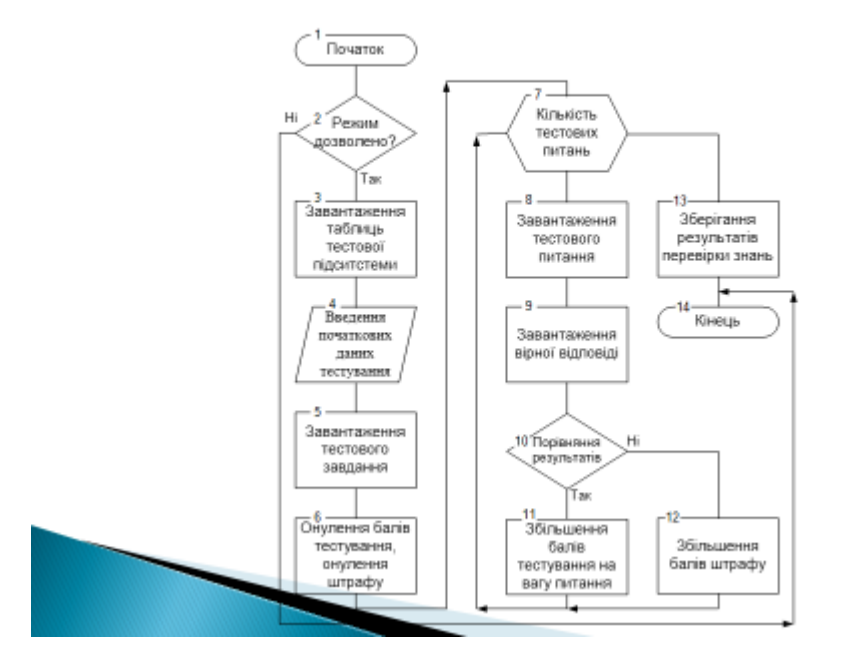

користувача </bphp<br>require..on.ce('init\_php');<br>if()ssex)S\_POST['submit'[ii)|<br>Serror = FALSE;<br>if()preq = Yhus manusosarens cogarpsurr неверные символь!<br>Serror = 'Иых manusosarens cogarpsurr неверные символь!  $<$ ?php Sdbhost = 'localhost'; Sdbuser = 'root';<br>Sdbpass = 'admin'; }<br>#(lpreg\_match('/\w/',\$\_POST['pass']))(<br>\$error = 'Пароль содержит неверные символы';  $Sdb = 'tren'.$ }<br>if(!Serror){ H<br>Slopin = mysql\_real\_escape\_string(5\_POST[login']);<br>Spass = mysql\_real\_escape\_string(5\_POST[loass']);<br>Spaes = mysql\_quary(Squary);<br>Sranult = mysql\_quary(Squary);<br>if(mysql\_num\_rows(Samult)>Of();<br>if(mysql\_num\_rows(Session\_ if(!mysql\_connect(\$dbhost, \$dbuser,\$dbpass)) die(Ошибка Mysql: '.mysql\_error()); if(!mysql\_select\_db(\$db)) die('Ошибка Mysql:  $\bar{1}$  $\,$  ł '.mysql\_error()); }<br>if (Hsset(\$\_\$ESSION['user'])):<br>?>  $2\geq$ <html> <head><br><tide>Login<.idtle><br></head><br></head>  $\begin{array}{l} \kappa(\text{head}) \succ \\ \kappa(\text{head}) \succ \\ \kappa(\text{head}) \succ \\ \kappa(\text{head}) \succ \\ \kappa(\text{head}) \succ \\ \kappa(\text{start} \sim \text{head} \sim \text{head} \sim \text{head} \sim \text{head} \sim \text{val} \sim \text{val} \sim \text{val} \sim \text{val} \sim \text{val} \sim \text{val} \sim \text{val} \sim \text{val} \sim \text{val} \sim \text{val} \sim \text{val} \sim \text{val} \sim \text{val} \sim \text{val} \sim \text{val} \sim \text{val} \sim \text{val} \sim \$ </mmm><br></php endif;?>

Модулі ініціалізації та аутентифікації

16

## Модуль реєстрації нового користувача

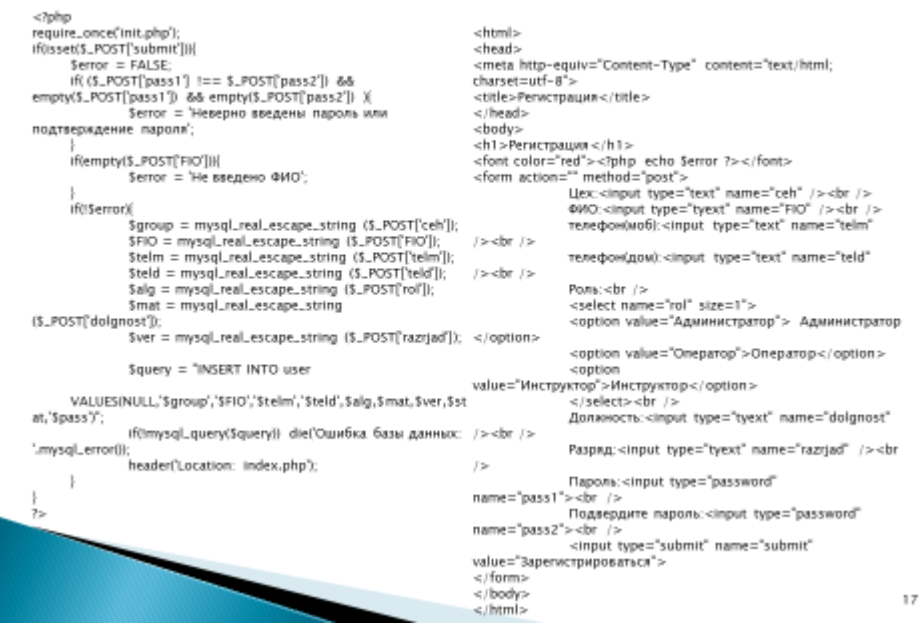

### Висновки

y дипломному проекті був проведений аналіз задачі проектування та використання комп'ютерного тренажеру навчання операторів промислової установки. На підставі цього аналізу було сформульовано технічне завдання по розробленню підсистеми перевірки знань.

Розглянута низка програмних засобів, за допомогою яких мається можливість створення програмного забезпечення комп'ютерного тренажеру в режимі веб-додатку. Розроблено структури підсистеми, схеми алгоритмів основних режимів роботи підсистеми. Виконано програмування режимів ініціалізації підсистеми, аутентифікації користувача, реєстрації нового користувача в системі.

У розділі «Охорона праці" виконаний аналіз небезпечних і шкідливих виробничих факторів, причин пожеж. На основі аналізу розроблені заходи щодо техніки безпеки і рекомендації з пожежної профілактики. Виконаний розрахунки захисного заземлення, розрахунки кількості світильників у приміщенні.

Розроблена підсистема задовольняє всім вимогам технічного завдання.